Standard Supply Discrepancy Report (SDR), Follow-up, Correction, Cancellation, & Reconsideration Request

# **842 Nonconformance Report Functional Group=NC**

**Purpose:** This Draft Standard for Trial Use contains the format and establishes the data contents of the Nonconformance Report Transaction Set (842) for use within the context of an Electronic Data Interchange (EDI) environment. The transaction set can be used to report products and processes that do not fulfill specifications or requirements.The Nonconformance Report Transaction Set provides the ability for the sender to report the nonconformance at the level of detail that is required. It also provides the ability to report the specific nonconformances of a component/part while identifying the assembly as the product that is in nonconformance. The Nonconformance Report Transaction Set may be used to report, initiate, or request actions related to the nonconformance being reported. Financial and accounting information is provided for reporting purposes only.The Nonconformance Report Transaction Set has the capability to report the cause of the nonconformance and to state the proposed action to be followed to prevent a repetition of the problem.

# **Federal Note:**

*1. Use a single occurrence of this transaction set to transmit single complaint transaction to a single or multiple organizations.*

*2. DoD logistics users should refer to the Defense Logistics Management System (DLMS) Supplement to the Federal Implementation Convention (IC) available at URL: http://www.dla.mil/j-6/dlmso. The DLMS Supplement provides specific business rules, conditions, and authorized codes necessary for appropriate use of this IC within the DLMS.*

## **DLMS Note:**

*1. This DLMS Supplement (DS) provides the DOD standard format for SDR submission. In addition, it is specifically designed to transmit complaint transactions originated in the DoD WebSDR program to the appropriate action activity and distribution copy recipients.*

*2. The reply to the SDR will be carried in the DS 842A/R.*

*3. Users operating under the Defense Logistics Management system (DLMS) must reference the Unit of Issue and Purchase Unit Conversion Table which can be found on the DLA Logistics Management Standards Office Web site at http://www.dla.mil/j-6/dlmso.*

*4. This transaction may be used to provide IUID (Item Unique Identification) information. Refer to the IUID web at URL: http://www.acq.osd.mil/dpap/sitemap.html for DoD policy and business rules.*

*5. This DLMS Supplement to the Federal 842A/W contains: Data associated with a DLMS enhancement authorized for implementation by modernized systems under DLMS migration. This data (including expanded field sizes) should be adopted during, or subsequent, to modernization when applicable to the Component's business process. Prior coordination is not required. Components should ensure that inclusion of this data in a DLMS transaction does not cause inappropriate rejection of the transaction.*

*6. This DLMS Supplement incorporates the Proposed DLMS Change and Approved DLMS Change (ADC) listed. PDC/ADCs are available from the DLA Logistics Management Standards Office Web site: http://www.dla.mil/j-6/dlmso/elibrary/Changes/processchanges.asp.*

*- PDC 1005, Enhanced SDR Forwarding Capability for Packaging Discrepancy SDR Distribution to DCMA*

*- PDC 1030, Implementation of Item Unique Identification (IUID) in the DLMS Shipment Status Supporting DoD IUID Supply Policy*

*Procedures and Associated Supply Discrepancy Report Procedures*

*- PDC 1052, DOD WebSDR Interface with Electronic Document Access (EDA) System*

*- PDC 1059, Mandatory Use of Four-Character Packaging Discrepancy Codes on SDRs and Storage Quality Control Reports (SQCRs)*

*- ADC 101, DLMS mapping for Standard SDR/DOD WebSDR Output, DS 842A/W* 

*- ADC 114, DLMS Supplement (DS) 842A/R DOD Standard SDR Reply and Additional Data Content for the SDR Report*

*- ADC 128, Revisions for SDR Transaction Exchange (Formats, Codes, and UID)*

*- ADC 137, Revisions for SDR Transaction Exchange Supporting SA and Miscellaneous Administrative Changes*

*- ADC 144, SDR Transaction Exchange Business Rules*

*- ADC 174, Inclusion of Data Supporting UID of Items in DS 842A/W, SDR, WebSDR*

*- ADC 184, Redistribution Order (RDO)-based Supply Discrepancy Reports (SDRs)*

*- ADC 187, Revise SDR Reply Procedures for Forwarding SDRs to New Action Activity, Email Addresses, and Source of Supply (SoS)*

*- ADC 210, Defense Reutilization and Marketing Service (DRMS) and National Inventory Management Strategy (NIMS) Shipment Types Identified for SDR Processing under DLMS*

*- ADC 210B, Identification of SDR Document Type (includes NIMS and Non-DSS Receipts) This change publishes in the DS additional notes for the WebSDR field length where needed for clarification because the authorized DLMS length differs from the X12 field size and where the field length might not otherwise be published by an authoritative source.*

*- ADC 245, Supply Discrepancy Report (SDR) Notification to United States Air Force (USAF) for Distribution Depot (DD) Product Quality Deficiency Report (PQDR) Exhibit Receipt*

*- ADC 245B, Addendum to ADC Notification for Distribution Depot (DD) Product Quality Deficiency Report (PQDR) Exhibit Receipt (Supply/SDR)*

*- ADC 245C, Notification for Distribution Depot Product Quality Deficiency Report (PQDR) Exhibit Receipt - Product Data Reporting and Evaluation Program-Automated Information System (PDREP-AIS) Interface* 

*- ADC 282, Consolidation Containerization Points (CCP)-Originated Supply Discrepancy Reports (SDRs) including Non-compliant Wood Packaging Material (WPM)*

004030F842A3WP32 1 January 31, 2013 *- ADC 282A, Addendum to ADC for Consolidation Containerization Points (CCP)-Originated Supply Discrepancy Reports (SDRs) including* 

Standard Supply Discrepancy Report (SDR), Follow-up, Correction, Cancellation, & Reconsideration Request

*Noncompliant Wood Packaging Material (WPM) with Cost Breakdown and New Procedures for Closing WPM and Passive RFID*

*- ADC 293, Revised Time Standards, Codes, and Procedures for Reporting and Processing of Supply Discrepancies*

*- ADC 311, SDR Attachment Interface*

*- ADC 317, Revised Business Rules for Transshipper-Prepared Supply Discrepancy Reports (SDRs) (Supply/SDR)*

*- ADC 322, Addition of Local Catalog ID qualifier to Support Requirements for Theater Enterprise-Wide Logistics System (TEWLS) Requisitions (Supply)*

*- ADC 334, Supply Discrepancy Report Process for AF Retail Storage Activity Denials (Supply/SDR)*

*- ADC 357, Revisions to DLMS SDR to Add BDN*

*- ADC 358, SDR Transaction Content/Business Rule Revisions/Clarification*

*- ADC 371, Marine Corps SDR Distribution Rules and Navy and Marine Corps SDR and Storage Quality Control Report (SQCR) Procedures and Data Content under BRAC*

*- ADC 381, Procedures and Additional Data Content supporting Requisitions, Requisition Alerts, and Unit of Use Requirements under Navy BRAC SS&D/IMSP*

*- Approved Addendum ADC 381A, Procedures and Additional Data Content supporting Unit of Use Requirements under Marine Corps BRAC Storage and Distribution*

*- ADC 386, Revised Data Content for DLMS Inventory Adjustment and SDR Supporting Mapping Enterprise Business System (MEBS) and NGA Product Code Update*

*- ADC 425, Revised SDR Codes and Procedures including Incorrect Part Number Discrepancy Codes and DoD WebSDR Data Edits and Forwarding Enhancements*

*- ADC 435, DLMS Revisions for SFIS Compliance* 

*- ADC 448, Implementation of International Organization for Standardization (ISO) 3166-1 Codes for the Identification of Countries and their Subdivisions*

*- ADC 448B, Delayed implementation for International Organization for Standardization (ISO) 3166-1 Codes for the Identification of Countries and their Subdivisions*

*- ADC 459, DLMS Transactions, Discrepancy Codes, SDR Type/Disposition Services Type Codes, and Associated Procedures to Support Supply Discrepancy Reports (SDRs) under Reutilization Business Integration (RBI)*

*- ADC 466, Revised Procedures to Support Requisitioning and Transaction Exchange associated with DLA Disposition Services under Reutilization Business Integration (RBI)*

*- ADC 1022, Revised Procedures for Processing Depot Returns (including Receipt, SDR, and Proposed Revision to Time Standard for Reclassification of Supply Condition Code J and K Assets)*

*- ADC 1044, Enhanced Interim SDR Reply Capability, Status Update, and Completion Notification*

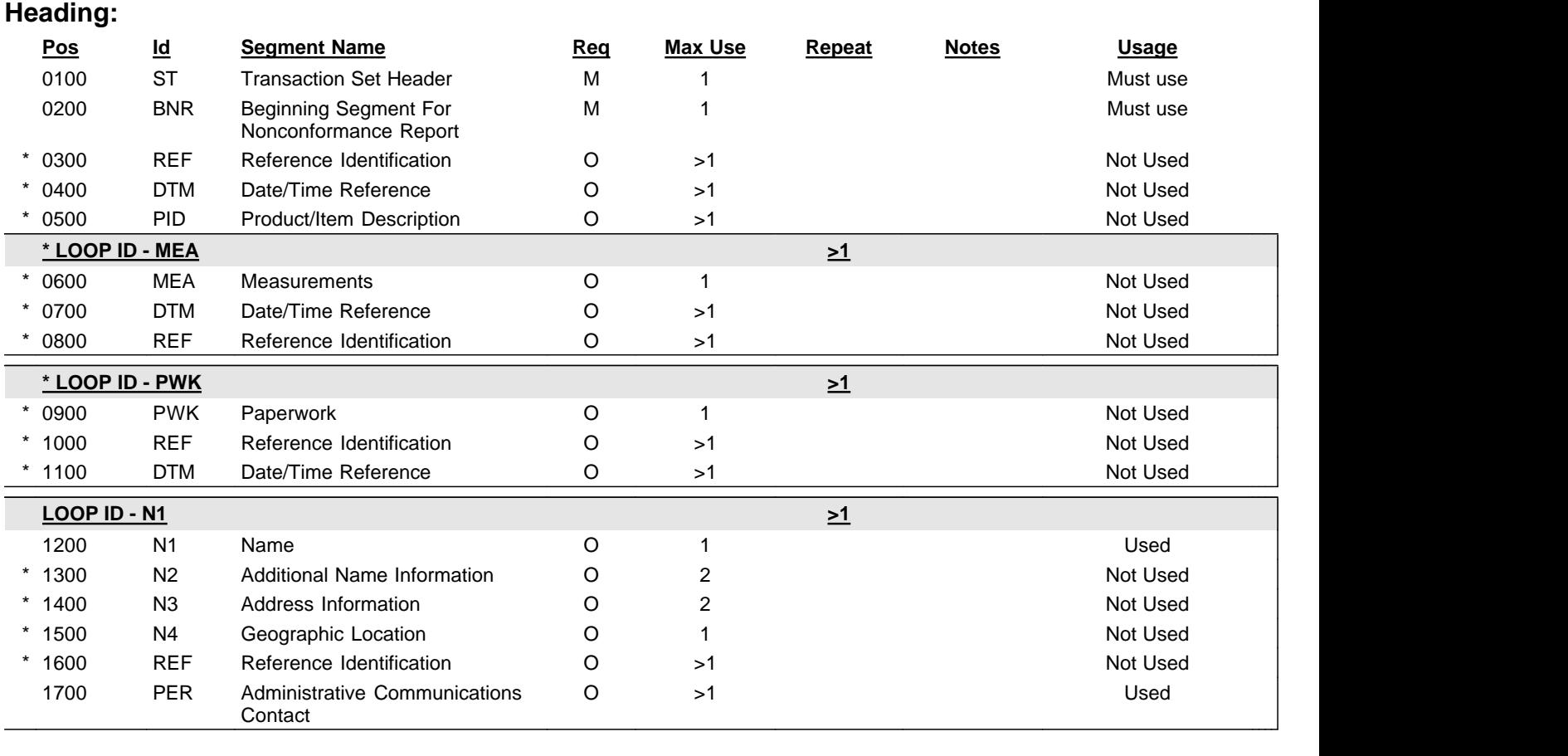

## **Detail:**

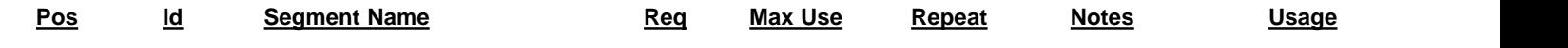

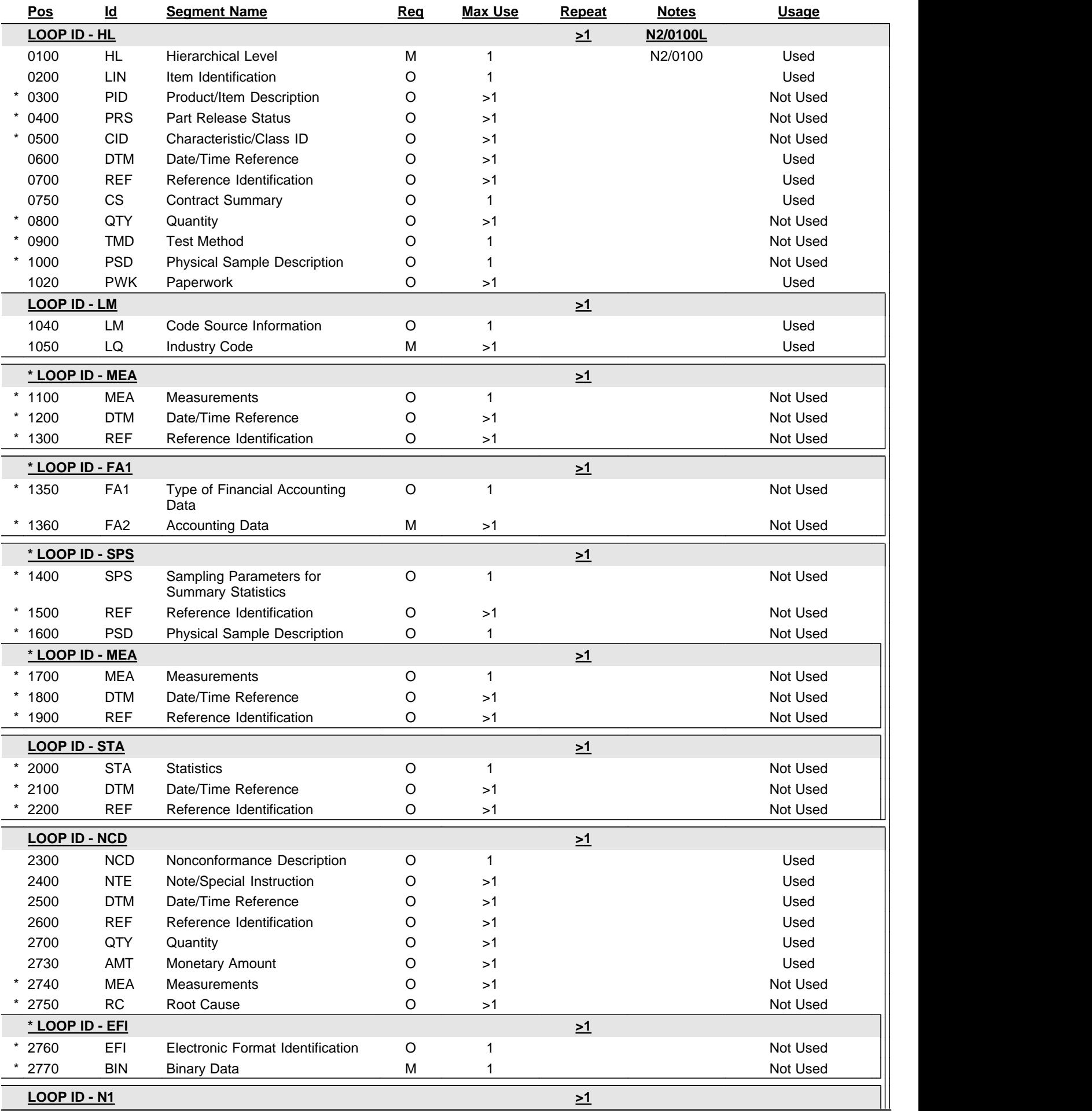

Standard Supply Discrepancy Report (SDR), Follow-up, Correction, Cancellation, & Reconsideration Request

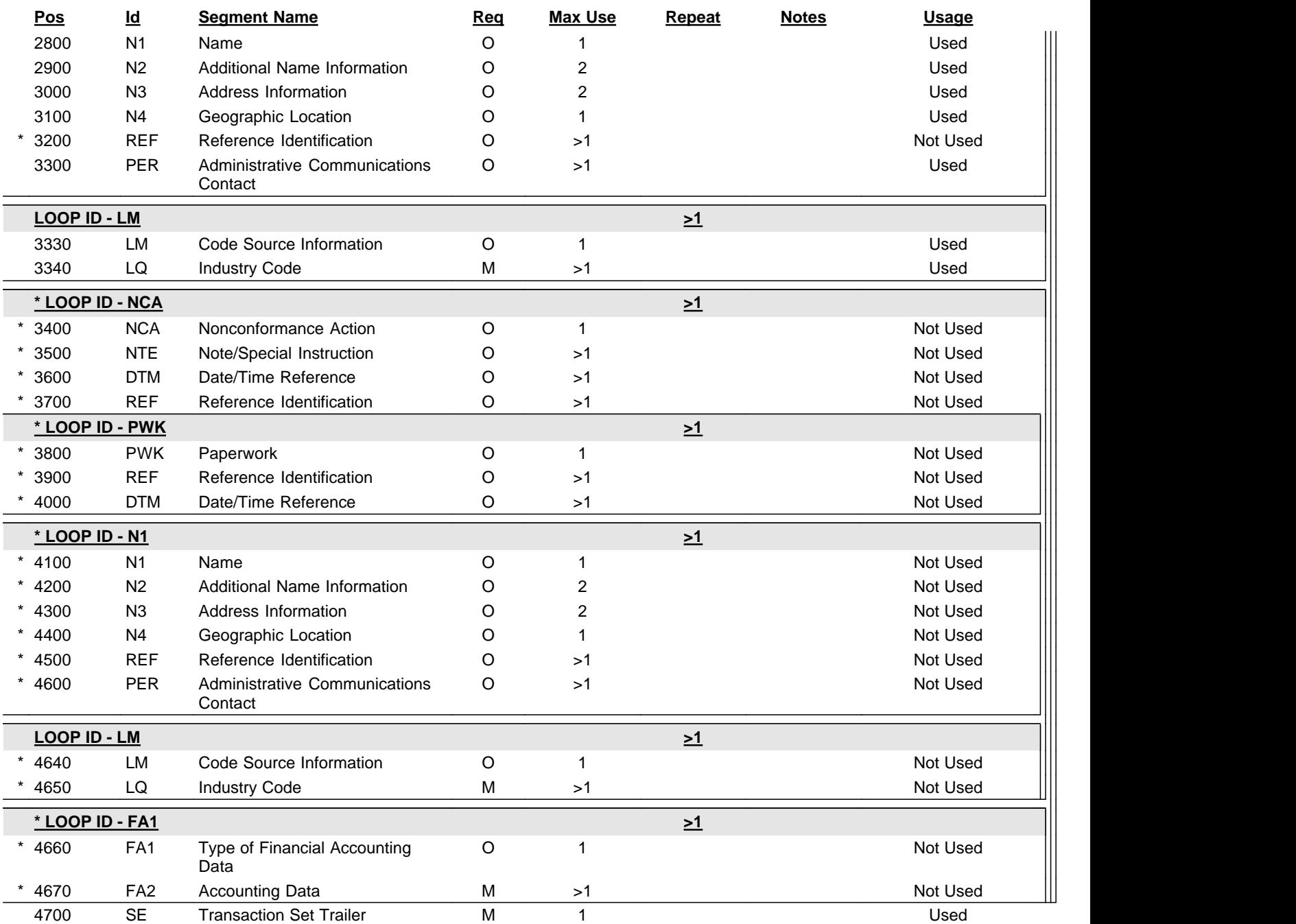

## **Notes:**

2/0100L The HL levels are item, component, product characteristic, report, and serial number. Valid HL Parent-Child relationships are 1) item - component, 2) item - product characteristic, 3) component - product characteristic, 4) report - item, 5) item - serial number, and 6) component - serial number.

2/0100 The HL levels are item, component, product characteristic, report, and serial number. Valid HL Parent-Child relationships are 1) item - component, 2) item - product characteristic, 3) component - product characteristic, 4) report - item, 5) item - serial number, and 6) component - serial number.

Standard Supply Discrepancy Report (SDR), Follow-up, Correction, Cancellation, & Reconsideration Request

# **ST** Transaction Set Header

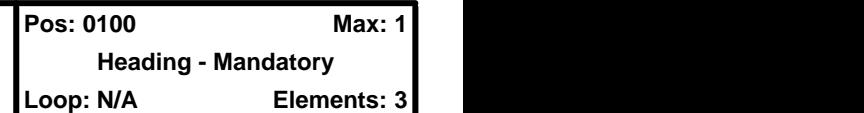

## **User Option (Usage):** Must use

**Purpose:** To indicate the start of a transaction set and to assign a control number

## **Semantics:**

- 1. The transaction set identifier (ST01) is used by the translation routines of the interchange partners to select the appropriate transaction set definition (e.g., 810 selects the Invoice Transaction Set).
- 2. The implementation convention reference (ST03) is used by the translation routines of the interchange partners to select the appropriate implementation convention to match the transaction set definition.

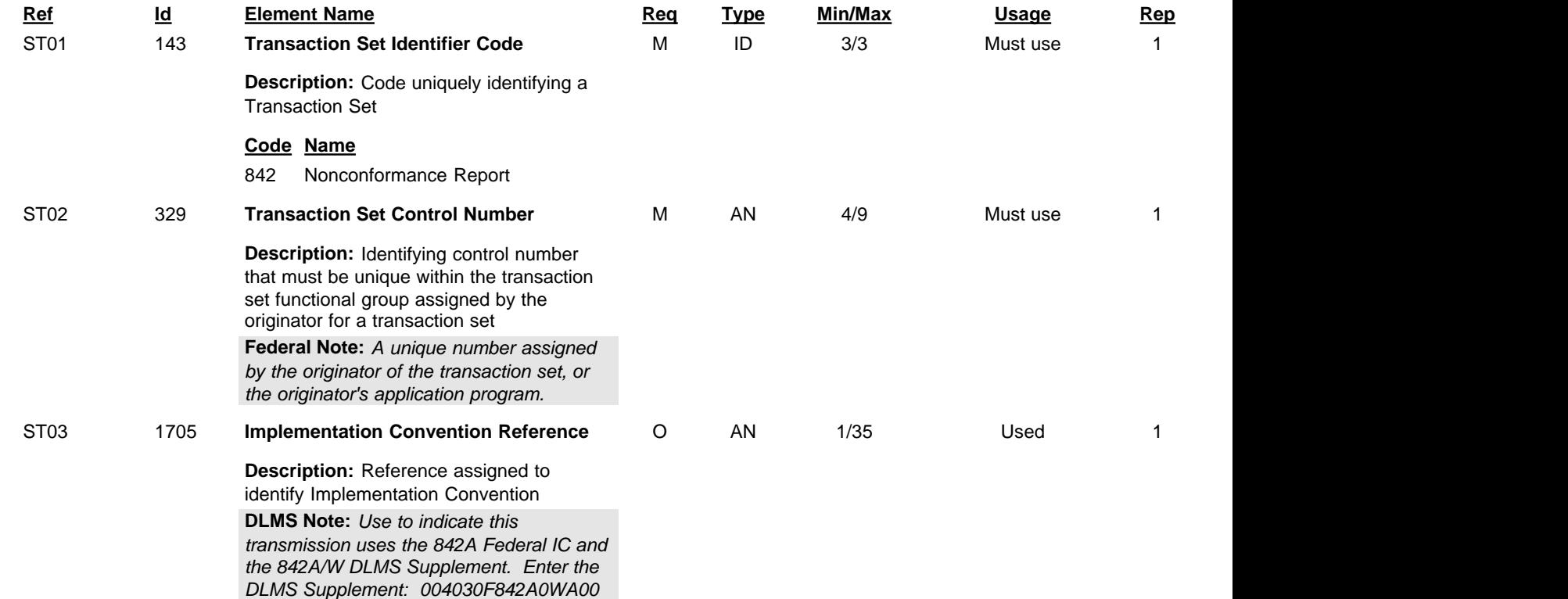

Standard Supply Discrepancy Report (SDR), Follow-up, Correction, Cancellation, & Reconsideration Request

# **BNR Beginning Segment For Nonconformance Report**

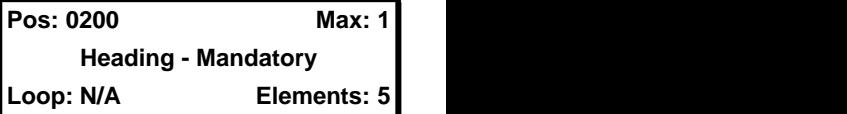

**User Option (Usage):** Must use

**Purpose:** To indicate the beginning of a Nonconformance Report Transaction Set

## **Semantics:**

- 1. BNR02 is the nonconformance report identifier number.
- 2. BNR03 is the date that the nonconformance report was created.
- 3. BNR04 is the time that the nonconformance report was created.

## **Comments:**

1. BNR05 indicates the status or intention of the nonconformance report.

### **Element Summary:**

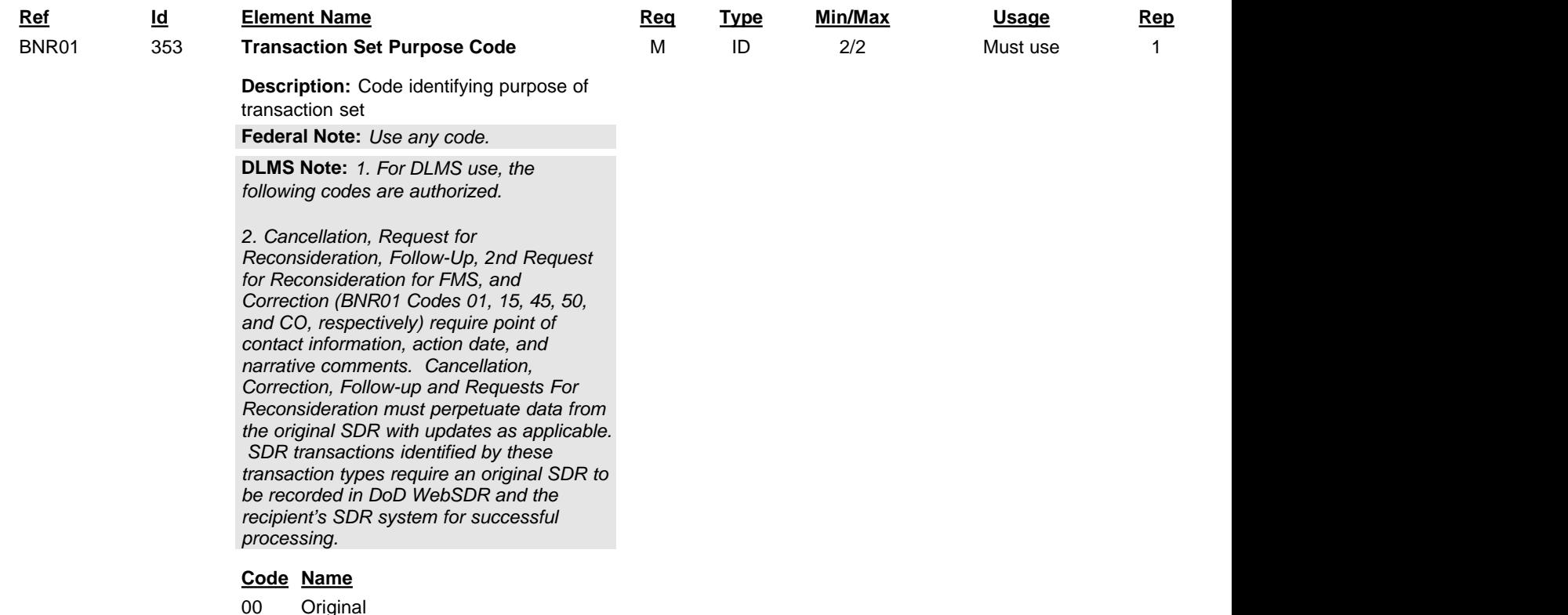

**DLMS Note:**

*1. Use to identify a new submission.*

*2. Transaction Set Purpose Code 00 is also used on WebSDR-forwarded SDRs where the original SDR was directed to the wrong action activity (associated with disposition/status reply code 504). It will appear as a new SDR to the new action activity, but will include identification of the forwarding activity and date forwarded (Qualifier 514).*

- 01 Cancellation
- 15 Re-Submission

#### **DLMS Note:**

*Use to request reconsideration on a SDR resolution/disposition (SDR must contain additional information/justification). Use only after having received a reply from the action activity.*

22 Information Copy

## **DLMS Note:**

*Use to indicate SDR is information copy dissemination to non-action activities. (Use of this code is not comparable to SDR Action Code 1H which informs the action activity that the SDR is provided for* 

Standard Supply Discrepancy Report (SDR), Follow-up, Correction, Cancellation, & Reconsideration Request

#### **Code Name**

*information only).*

28 Query

#### **DLMS Note:**

*1. Use to indicate a follow-up SDR for status on an open SDR. Use only after interim status has been received. Requires point of contact information and action date. Do not perpetuate data contents from previous submission. This type of follow-up may not be treated as an original SDR because original unchanged data content is not perpetuated.*

*2. Reserved - not currently available.*

*3. This is a DLMS enhancement for future implementation and requires coordination prior to use.*

- 45 Follow-up
- 47 Transfer

### **DLMS Note:**

*1. Use to indicate SDR is forwarded by action activity to a secondary action activity.*

*2. DoD WebSDR uses to disseminate an SDR transferred/forwarded to a secondary action activity based upon designated reply codes. Refer to PDC 1005.*

49 Original - No Response Necessary

#### **DLMS Note:**

*1. Use to indicate SDR is forwarded for update to historical records only. DAAS is intended recipient. When used, the SDR will be recorded in the WebSDR/DAAS data base, but no outgoing transaction will be created. All data content must be provided as comparable to that of non-historical SDRs.*

*2. When Transaction Set Purpose Code 49 is used, the associated date of the SDR action and the Point of Contact (POC) must be specifically identified to the type of action being performed (e.g., cancellation date using Qualifier 177, or follow-up POC using Qualifier SM).*

*3. (not authorized for other purposes)*

### 50 Register

### **DLMS Note:**

*FMS customers use to contest the U.S. Government decision subsequent to reconsideration request.*

CO Corrected

## **DLMS Note:**

*Document Number and Suffix may not be modified from the original submission. If these were identified in error the SDR must be cancelled and resubmitted.*

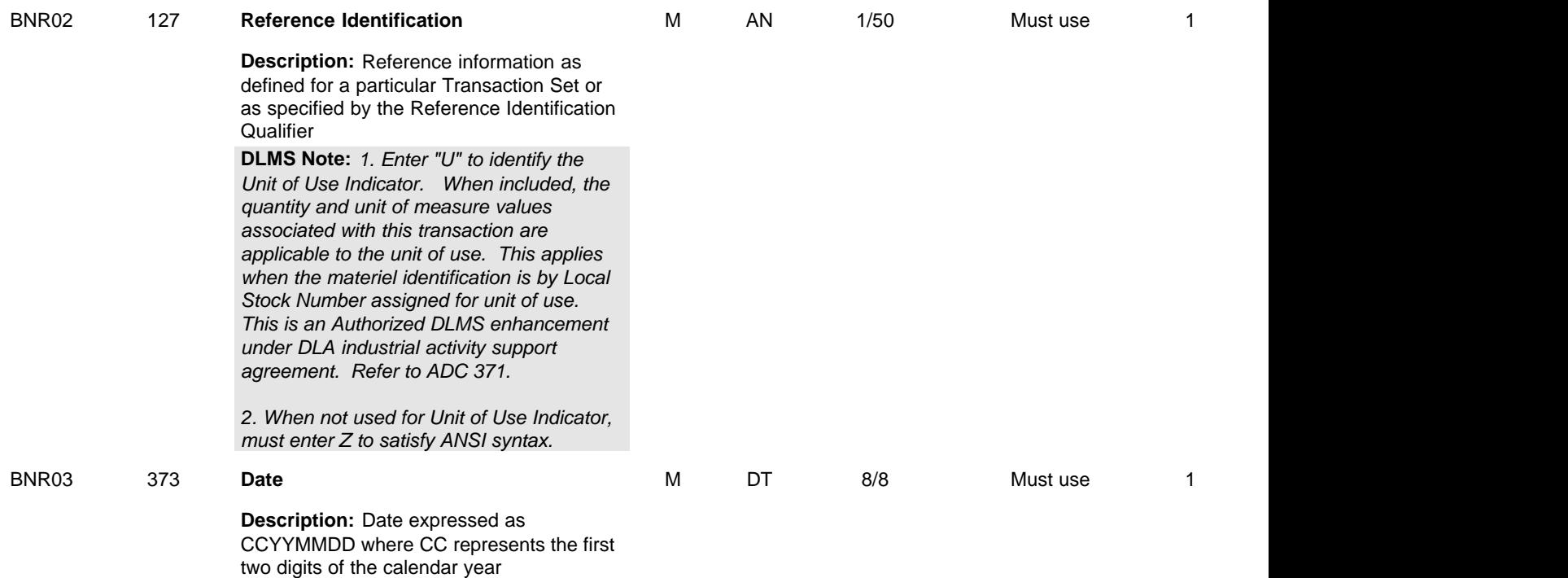

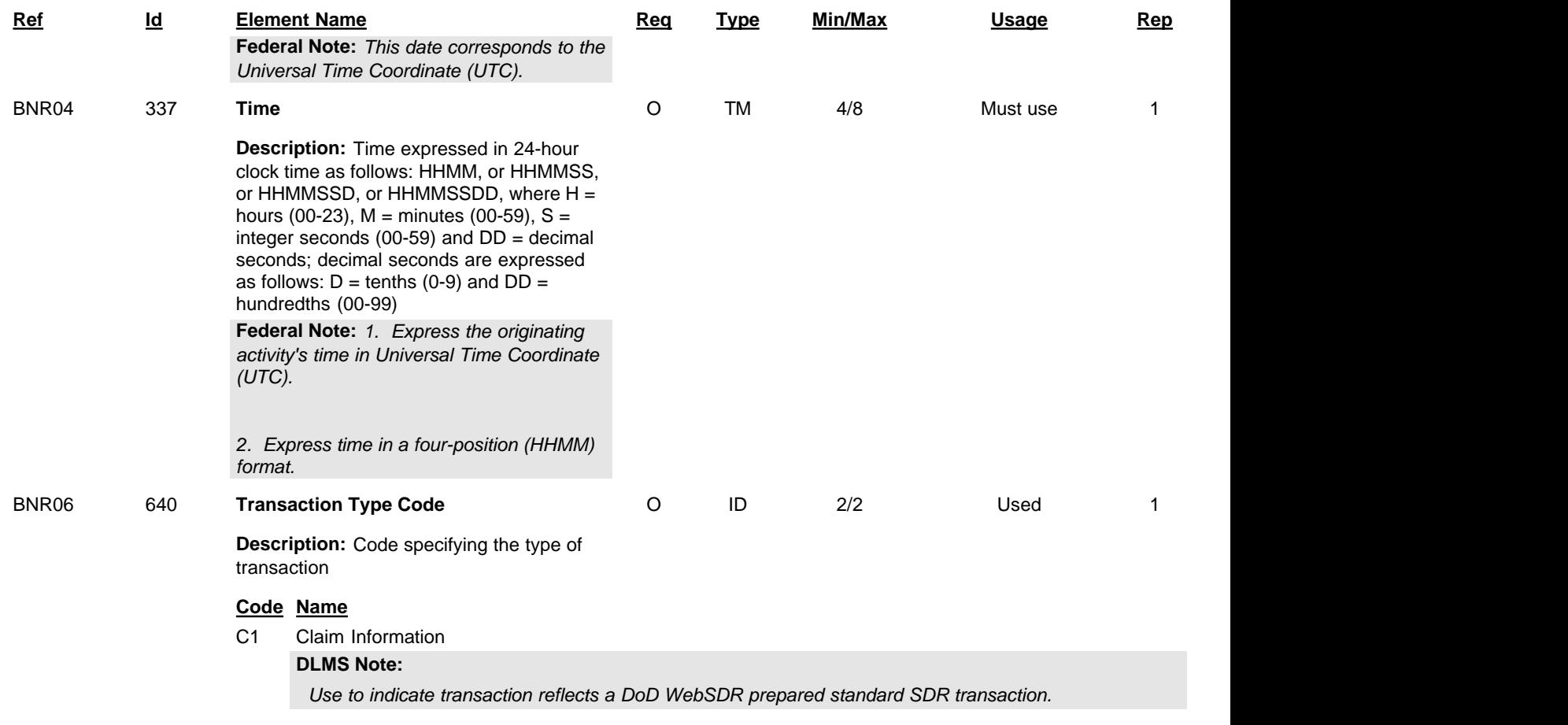

Standard Supply Discrepancy Report (SDR), Follow-up, Correction, Cancellation, & Reconsideration Request

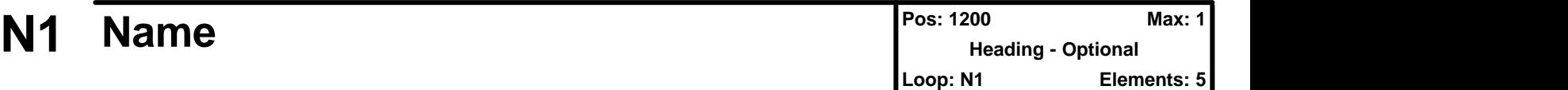

## **User Option (Usage):** Used

**Purpose:** To identify a party by type of organization, name, and code

## **Syntax Rules:**

- 1. P0304 If either N103 or N104 is present, then the other is required.
- 2. R0203 At least one of N102 or N103 is required.

## **Comments:**

- 1. This segment, used alone, provides the most efficient method of providing organizational identification. To obtain this efficiency the "ID Code" (N104) must provide a key to the table maintained by the transaction processing party.
- 2. N105 and N106 further define the type of entity in N101.

## **Federal Note:**

*Must use to identify the organizations sending and receiving the transaction set.*

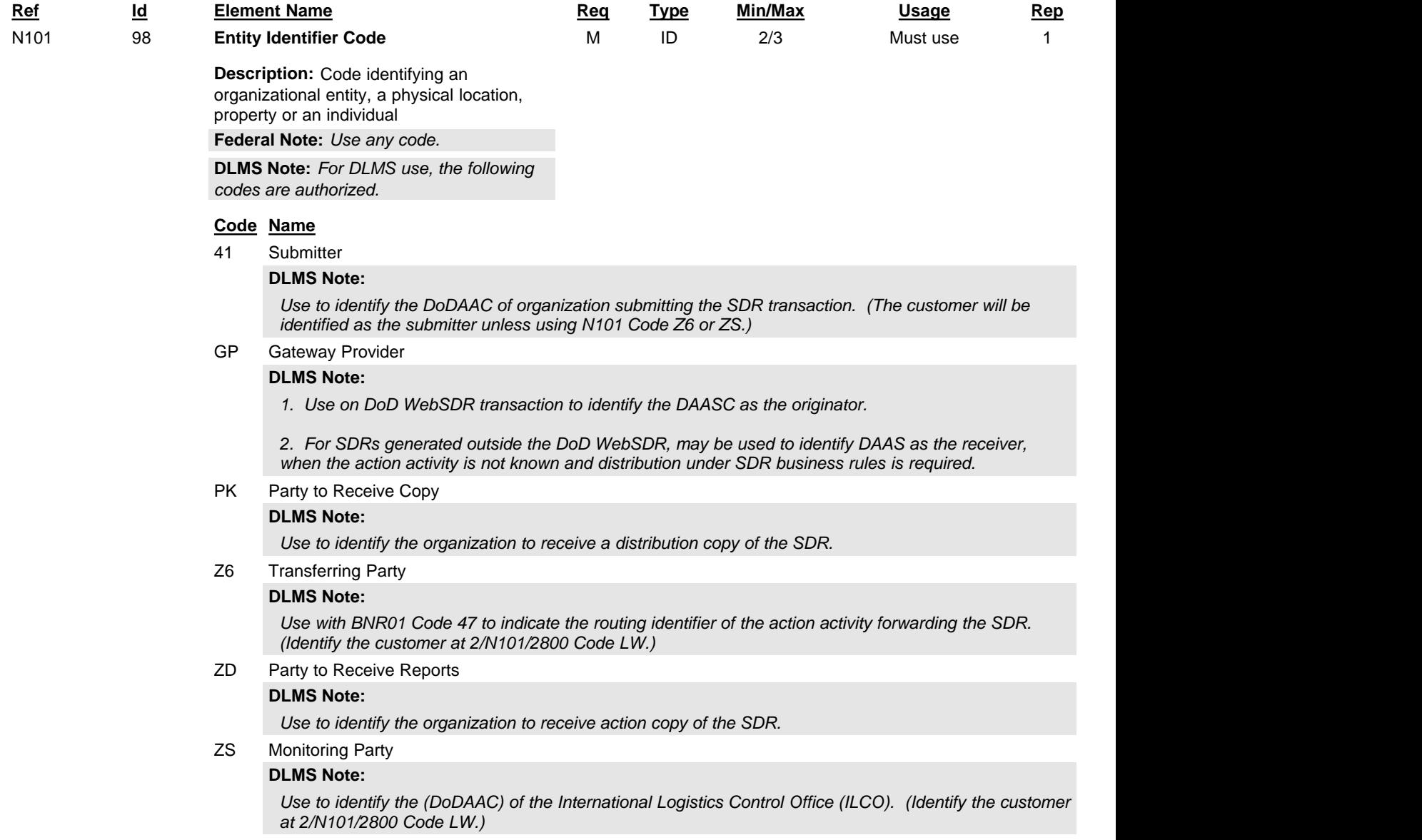

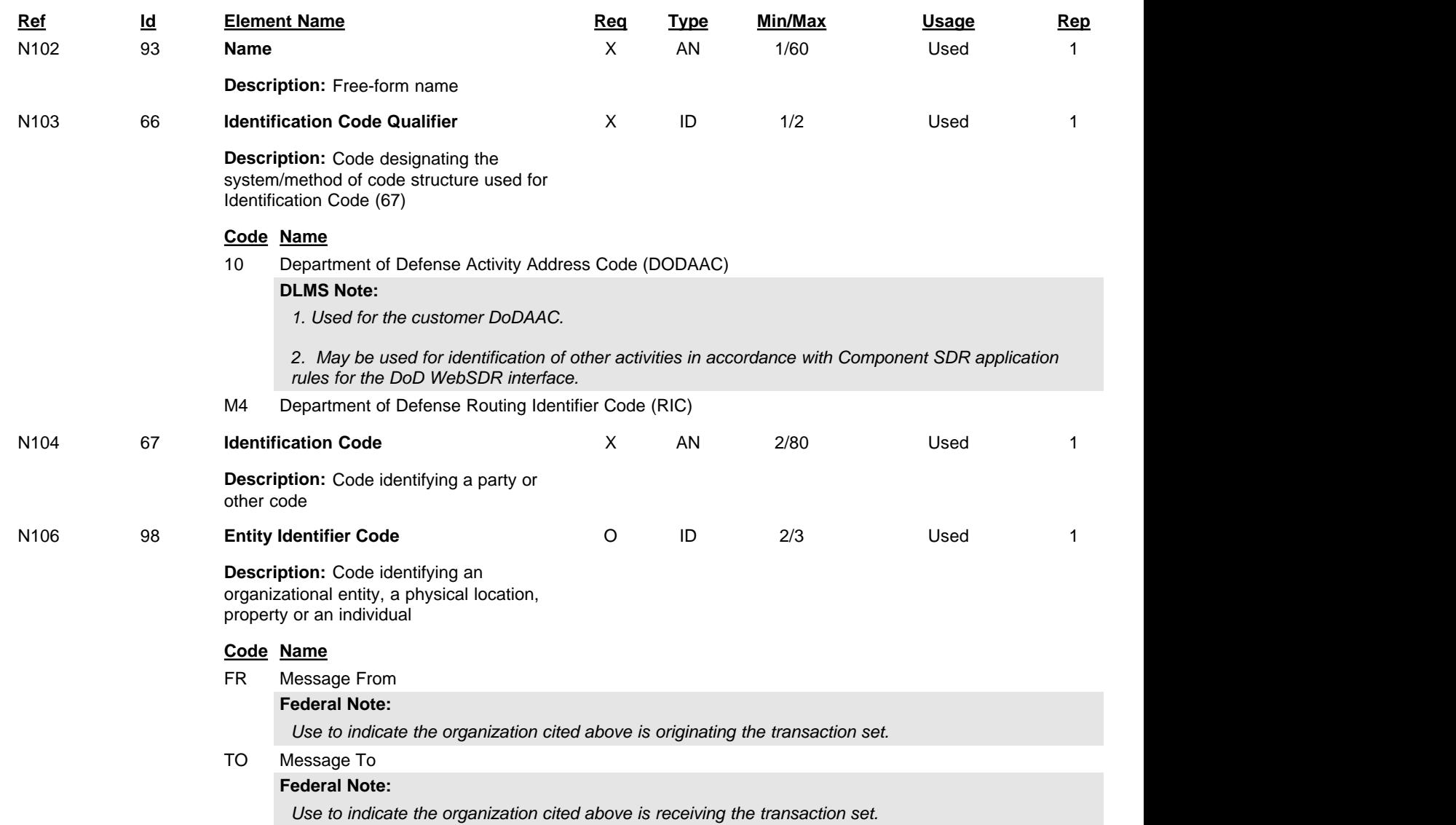

Standard Supply Discrepancy Report (SDR), Follow-up, Correction, Cancellation, & Reconsideration Request

# **PER Administrative Communications Contact**

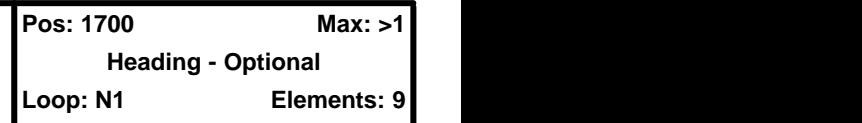

### **User Option (Usage):** Used

**Purpose:** To identify a person or office to whom administrative communications should be directed

## **Syntax Rules:**

- 1. P0304 If either PER03 or PER04 is present, then the other is required.
- 2. P0506 If either PER05 or PER06 is present, then the other is required.
- 3. P0708 If either PER07 or PER08 is present, then the other is required.

## **DLMS Note:**

*Use a second repetition if needed to identify additional communication numbers. Must provide email address and at least one phone number.*

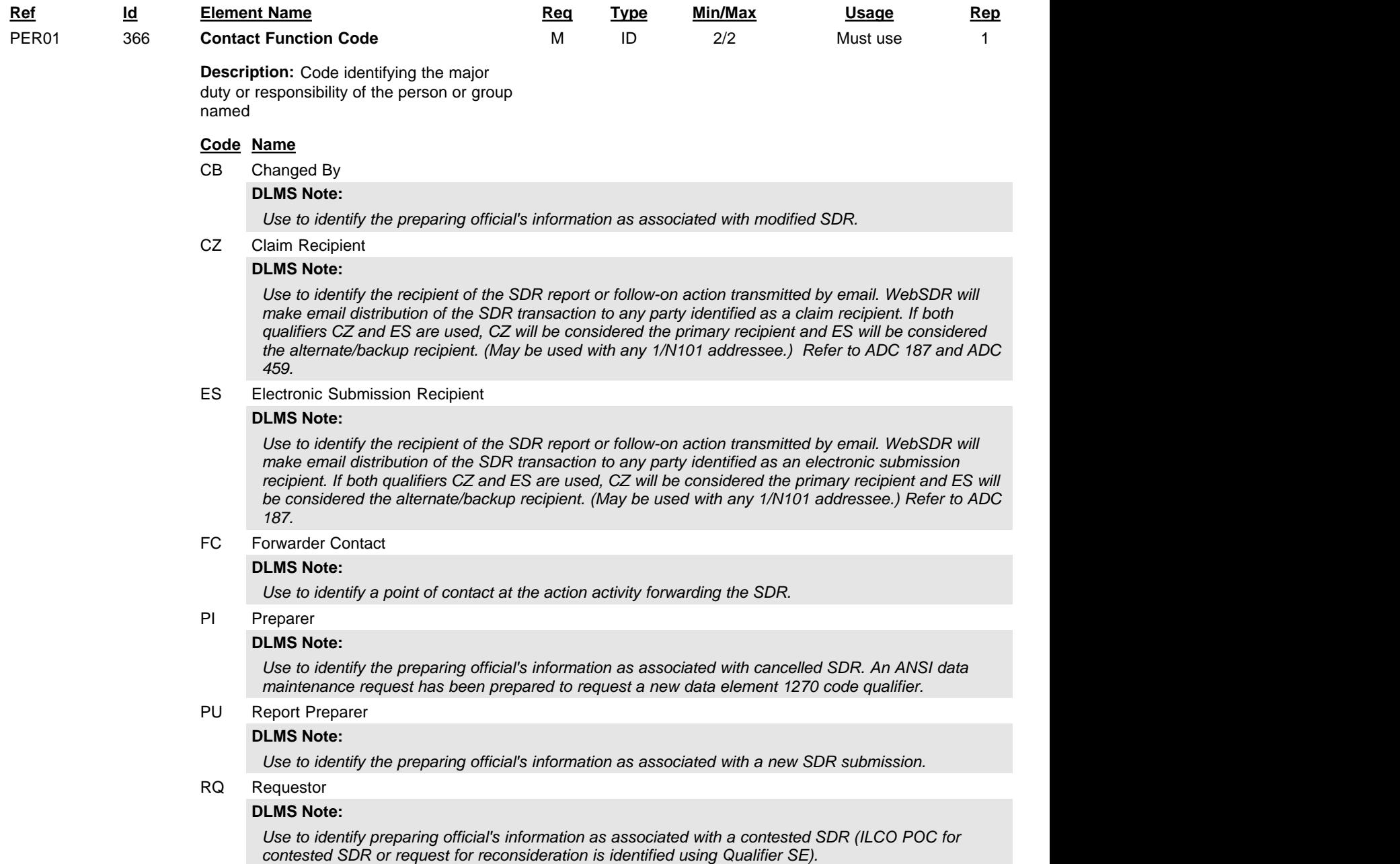

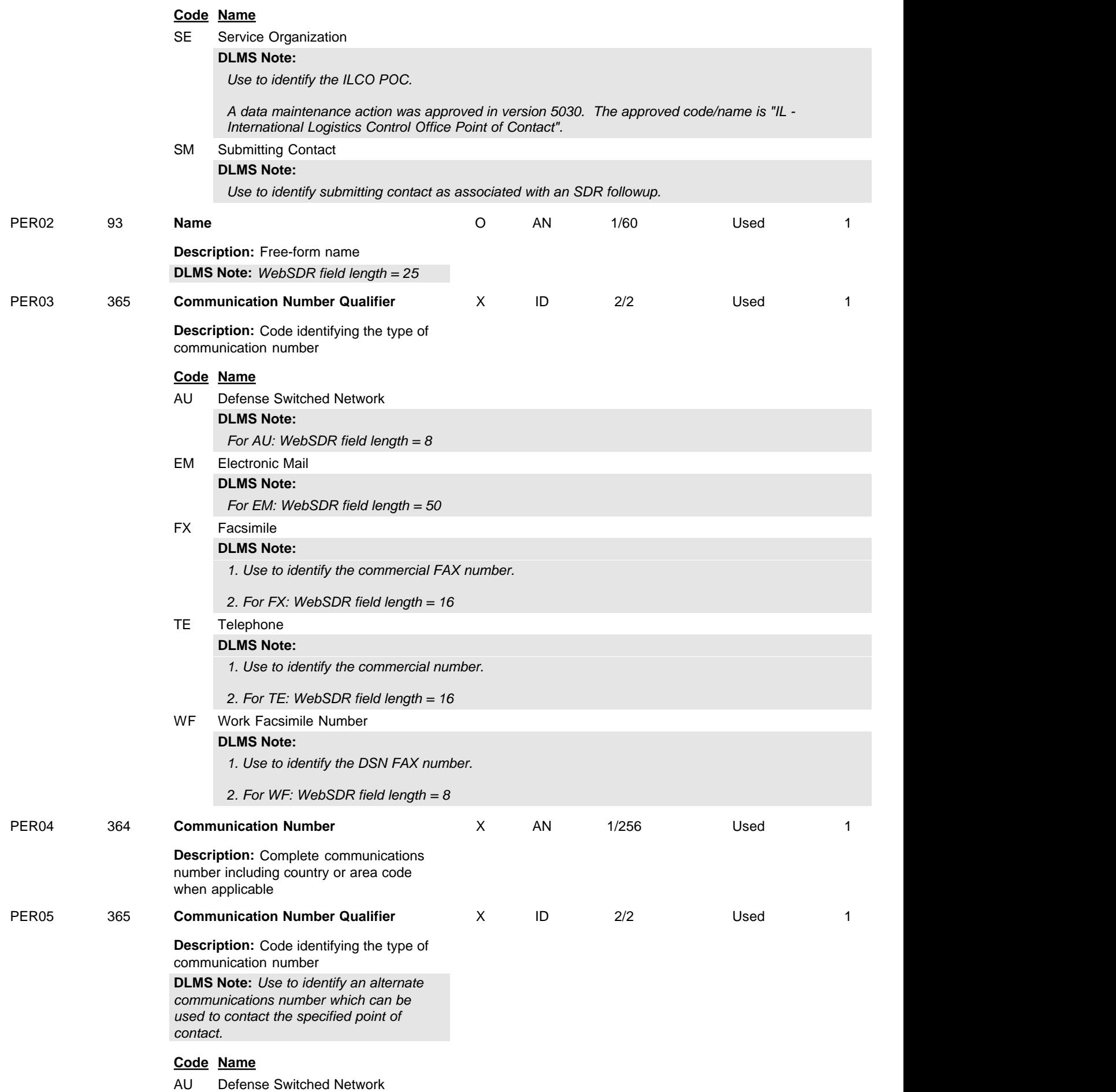

DLMS Supplement to Federal IC PDC 1005, 1030, 1052 and 1059 ADC 101, 114, 12 842A/W PDC 1005, 1030, 1052 and 1059 ADC 101, 114, 128, 137, 144, 174, 184, 210, 210B, 245, 245B, 245C, 282, 282A, 293, 311, 317, 322, 334, 357, 358, 371, 381, 381A, 386, 425, 435, 448, 448B, 459, 466, 1022 and 1044 DLM 4000.25

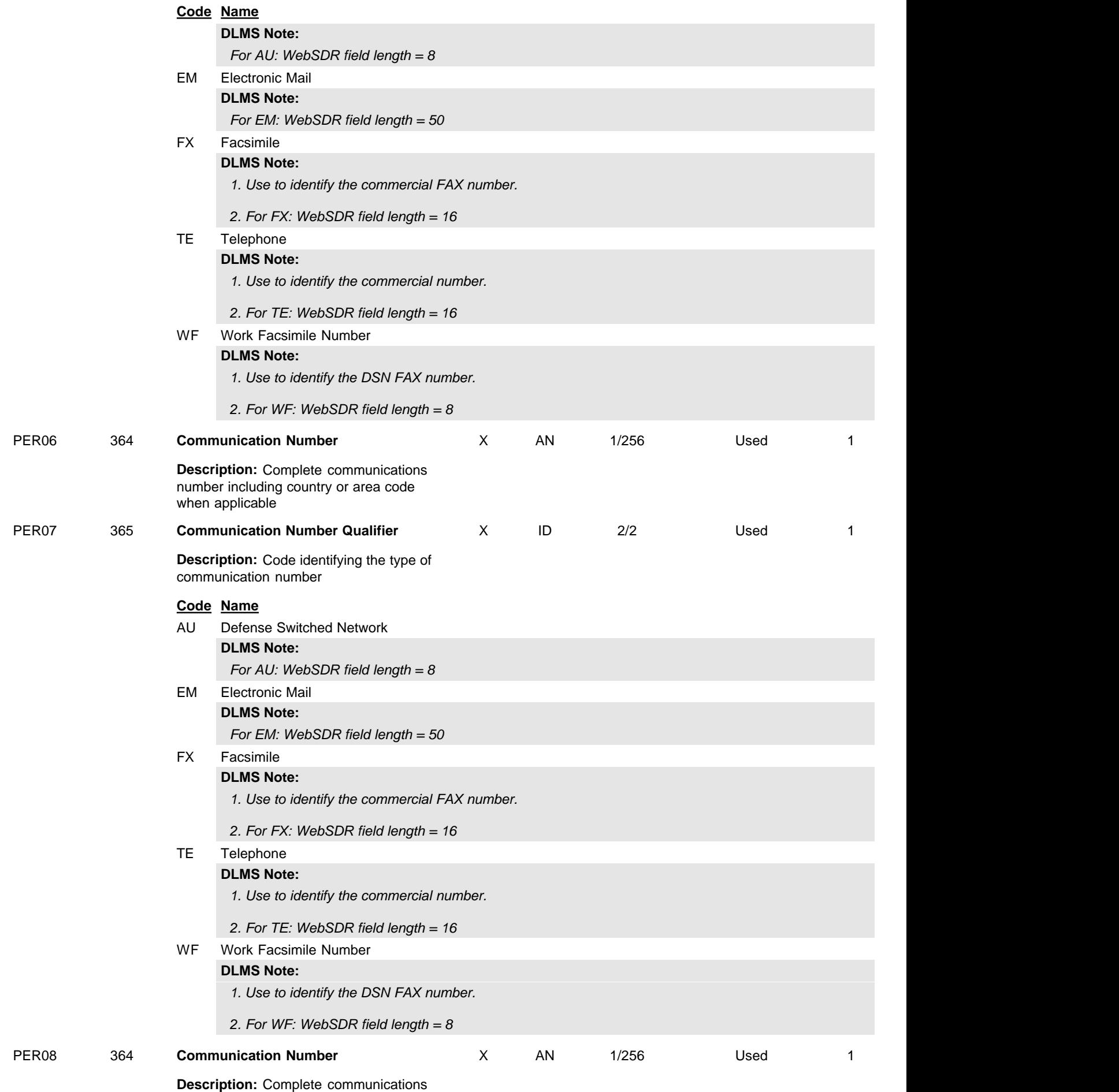

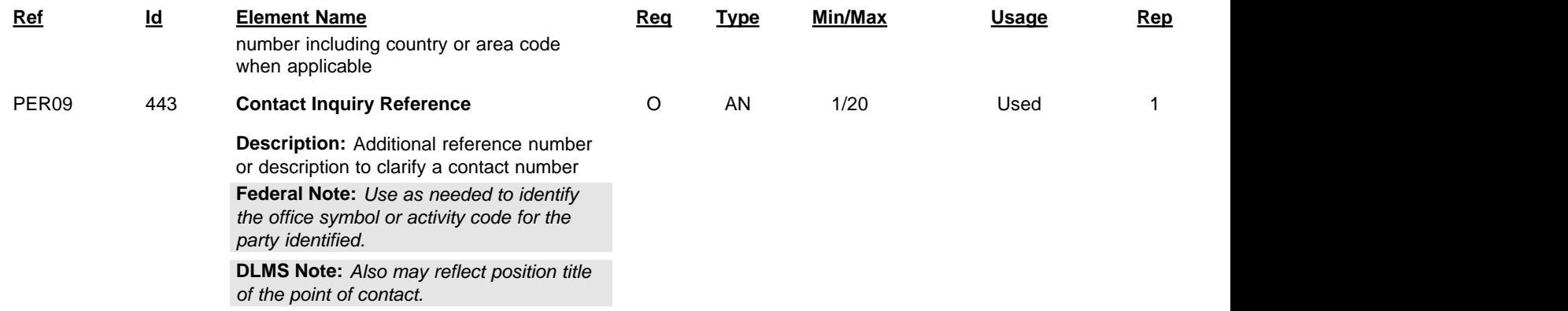

Standard Supply Discrepancy Report (SDR), Follow-up, Correction, Cancellation, & Reconsideration Request

**Hierarchical Level** 

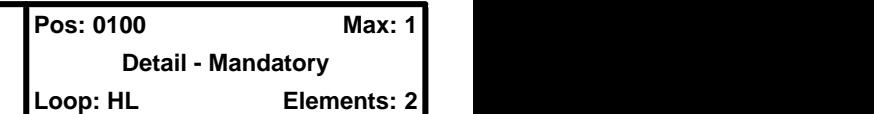

### **User Option (Usage):** Used

**Purpose:** To identify dependencies among and the content of hierarchically related groups of data segments

## **Comments:**

- 1. The HL segment is used to identify levels of detail information using a hierarchical structure, such as relating line-item data to shipment data, and packaging data to line-item data.
- 2. The HL segment defines a top-down/left-right ordered structure.
- 3. HL01 shall contain a unique alphanumeric number for each occurrence of the HL segment in the transaction set. For example, HL01 could be used to indicate the number of occurrences of the HL segment, in which case the value of HL01 would be "1" for the initial HL segment and would be incremented by one in each subsequent HL segment within the transaction.
- 4. HL02 identifies the hierarchical ID number of the HL segment to which the current HL segment is subordinate.
- 5. HL03 indicates the context of the series of segments following the current HL segment up to the next occurrence of an HL segment in the transaction. For example, HL03 is used to indicate that subsequent segments in the HL loop form a logical grouping of data referring to shipment, order, or item-level information.
- 6. HL04 indicates whether or not there are subordinate (or child) HL segments related to the current HL segment.

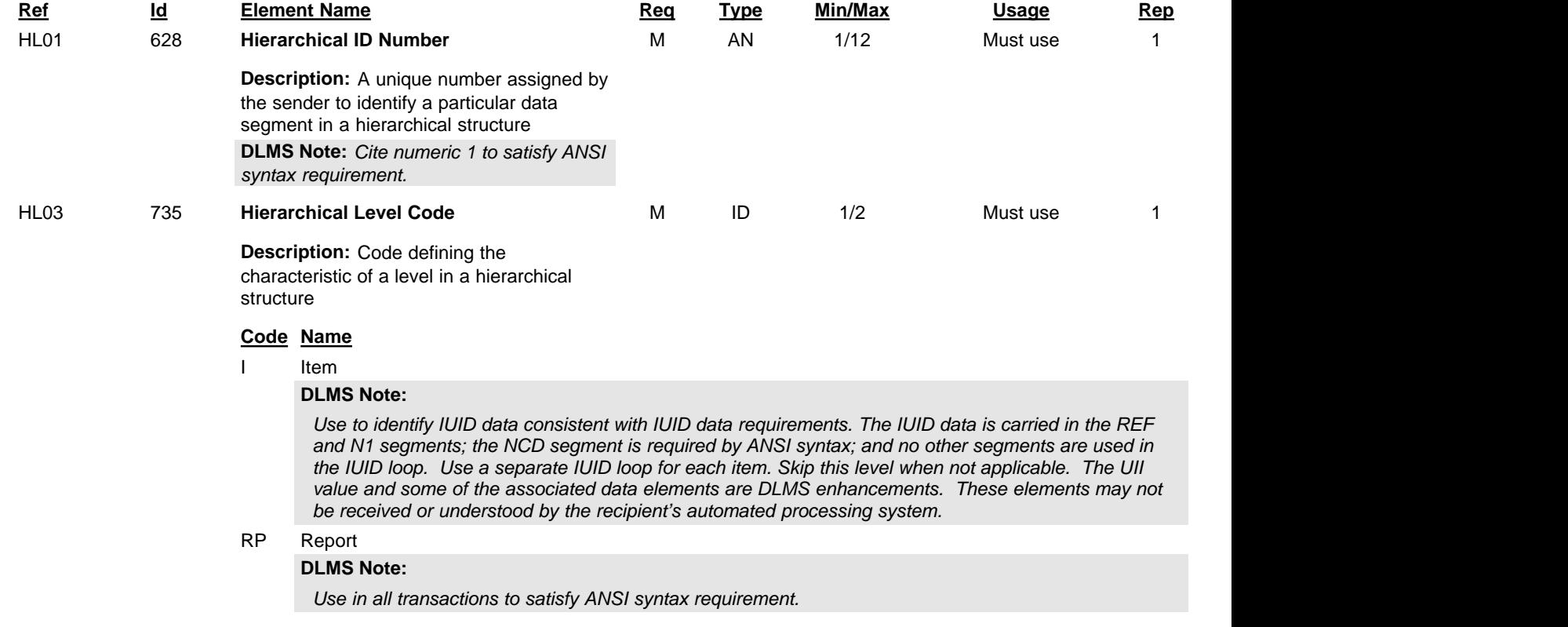

Standard Supply Discrepancy Report (SDR), Follow-up, Correction, Cancellation, & Reconsideration Request

# **LIN** Item Identification

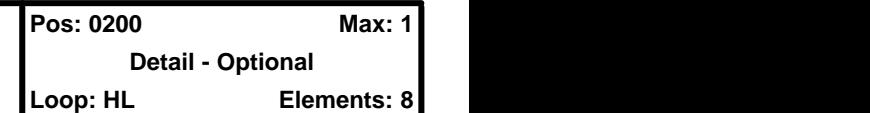

**User Option (Usage):** Used

**Purpose:** To specify basic item identification data

## **Syntax Rules:**

- 1. P0405 If either LIN04 or LIN05 is present, then the other is required.
- 2. P0607 If either LIN06 or LIN07 is present, then the other is required.
- 3. P0809 If either LIN08 or LIN09 is present, then the other is required.
- 4. P1011 If either LIN10 or LIN11 is present, then the other is required.
- 5. P1213 If either LIN12 or LIN13 is present, then the other is required.
- 6. P1415 If either LIN14 or LIN15 is present, then the other is required.
- 7. P1617 If either LIN16 or LIN17 is present, then the other is required.
- 8. P1819 If either LIN18 or LIN19 is present, then the other is required.
- 9. P2021 If either LIN20 or LIN21 is present, then the other is required.
- 10. P2223 If either LIN22 or LIN23 is present, then the other is required.
- 11. P2425 If either LIN24 or LIN25 is present, then the other is required.
- 12. P2627 If either LIN26 or LIN27 is present, then the other is required.
- 13. P2829 If either LIN28 or LIN29 is present, then the other is required.
- 14. P3031 If either LIN30 or LIN31 is present, then the other is required.

**DLMS Note:**

## **Semantics:**

1. LIN01 is the line item identification

## **Comments:**

- 1. See the Data Dictionary for a complete list of IDs.
- 2. LIN02 through LIN31 provide for fifteen different product/service IDs for each item. For example: Case, Color, Drawing No., U.P.C. No., ISBN No., Model No., or SKU.

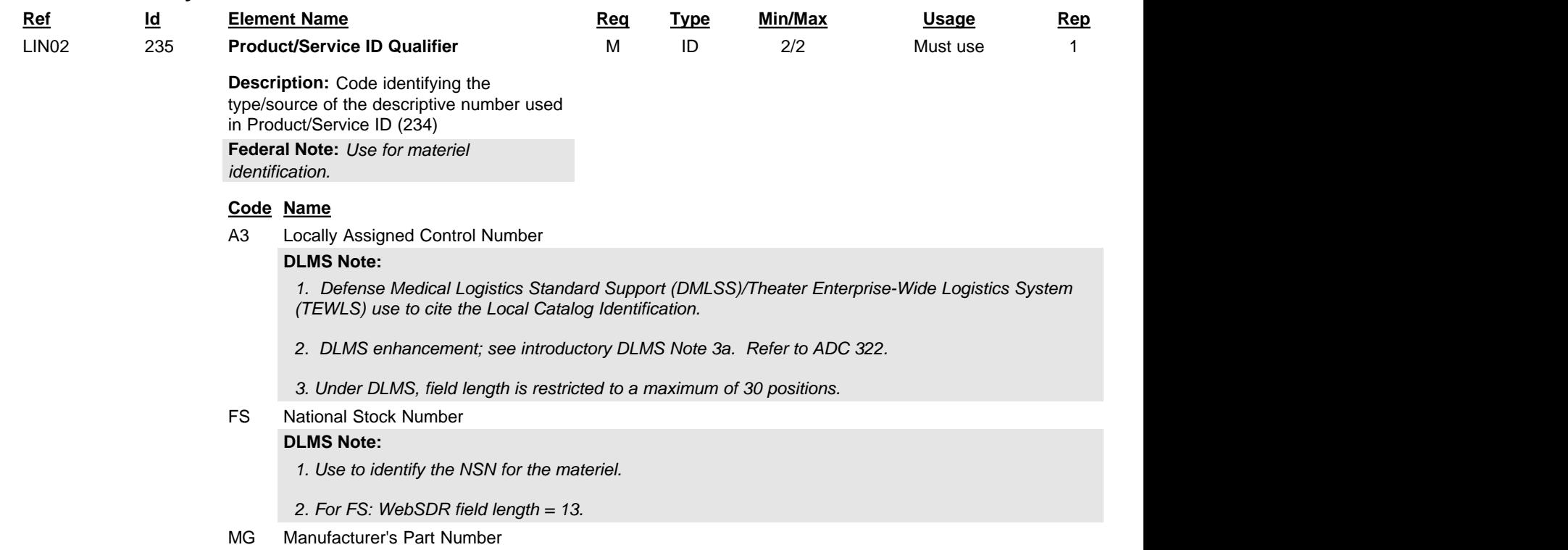

Standard Supply Discrepancy Report (SDR), Follow-up, Correction, Cancellation, & Reconsideration Request

## **Code Name**

*1. Use to identify the part number for the item.*

*2. For MG: WebSDR field length = 32.*

## SW Stock Number

## **DLMS Note:**

*1. Use to identify the local stock number (LSN).*

*2. When used for a unit of use LSN applicable to NSN materiel, the applicable NSN will be included for cross-reference.*

*3. When used for a unit of use LSN applicable to part numbered items, the original part-numbered item LSN will also be included for cross-reference.*

*4. Authorized DLMS enhancement under DLA industrial activity support agreement. Refer to ADC 381/Approved Addendum 381A.*

ZZ Mutually Defined

## **DLMS Note:**

*1. Use to identify materiel by other than NSN or part number (includes management control number or locally assigned materiel identification control numbers).*

*2. Discrepancies reported by transshippers may use "UNKNOWN" or "MIXED" when specific materiel identification is not available or the shipment level SDR applies to mixed content.*

*3. For ZZ: WebSDR field length = 15.*

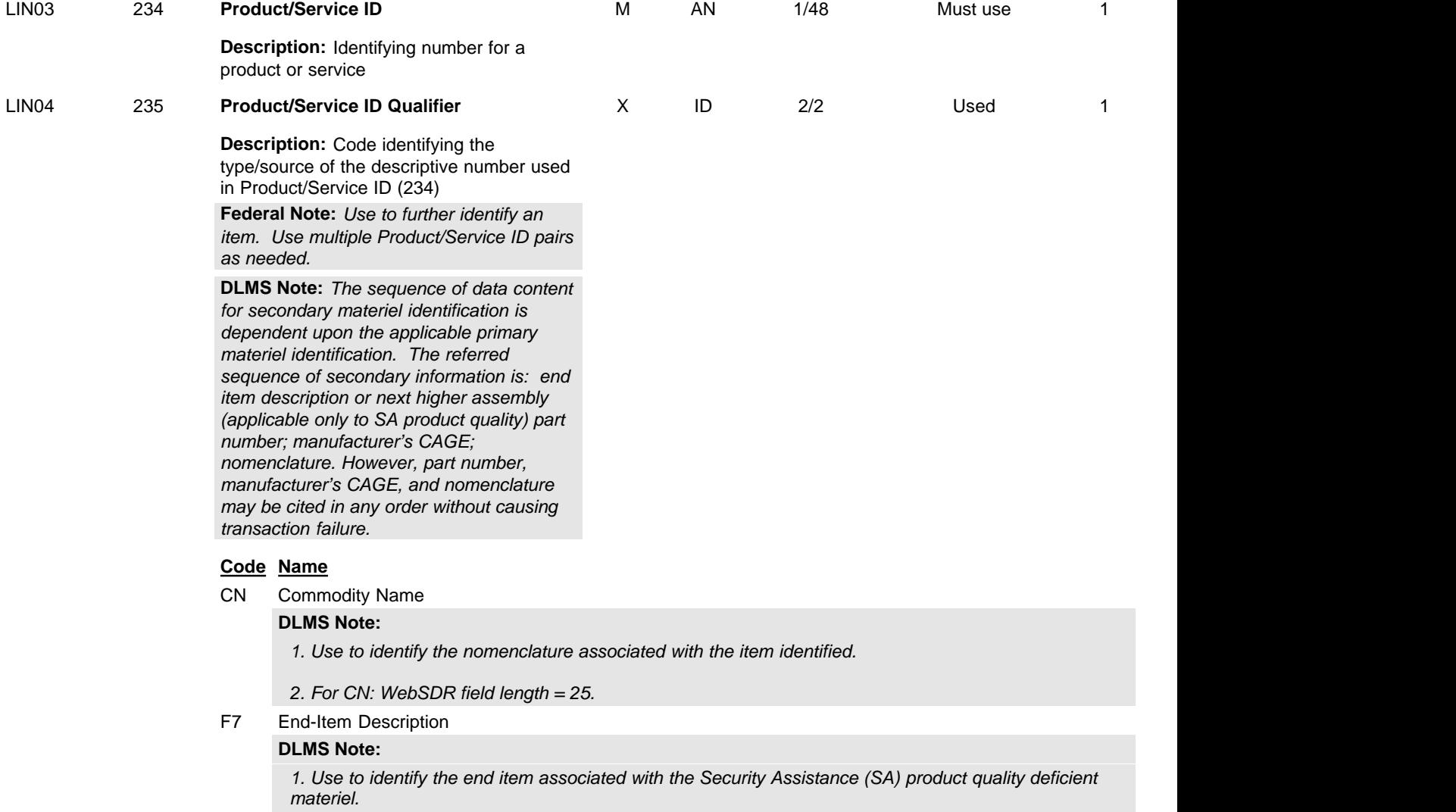

*2. For F7: WebSDR field length = 32*

Standard Supply Discrepancy Report (SDR), Follow-up, Correction, Cancellation, & Reconsideration Request

#### **Code Name**

F8 Next Higher Used Assembly

## **DLMS Note:**

*1. Use to identify the next higher assembly associated with the Security Assistance (SA) product quality deficient materiel.*

#### *2. For F8: WebSDR field length = 50*

FS National Stock Number

### **DLMS Note:**

#### *1. Use to identify the NSN.*

*2. The NSN is provided as a cross-reference when unit of use indicator is included and the Local Stock Number (LSN) is identified as the primary materiel identification. Authorized DLMS enhancement under DLA industrial activity support agreement.* 

MG Manufacturer's Part Number

#### **DLMS Note:**

*1. Use to identify the part number when primary materiel identification is previously identified.*

*2. For MG: WebSDR field length = 32.*

#### SW Stock Number

#### **DLMS Note:**

*1. Use to identify the local stock number (LSN).*

*2. The LSN is provided as a cross-reference when unit of use indicator is included and the unit of use LSN is identified as the primary materiel identification. Authorized DLMS enhancement under DLA industrial activity support agreement.*

ZB Commercial and Government Entity (CAGE) Code

#### **DLMS Note:**

*Use to identify manufacturer associated with a previously identified part number.*

ZZ Mutually Defined

#### **DLMS Note:**

*Use to identify materiel by an unspecified stock number. This field is used administratively by DoD WebSDR when the originating system or original order contained materiel identification that does not meet standard edits for a valid NSN.* 

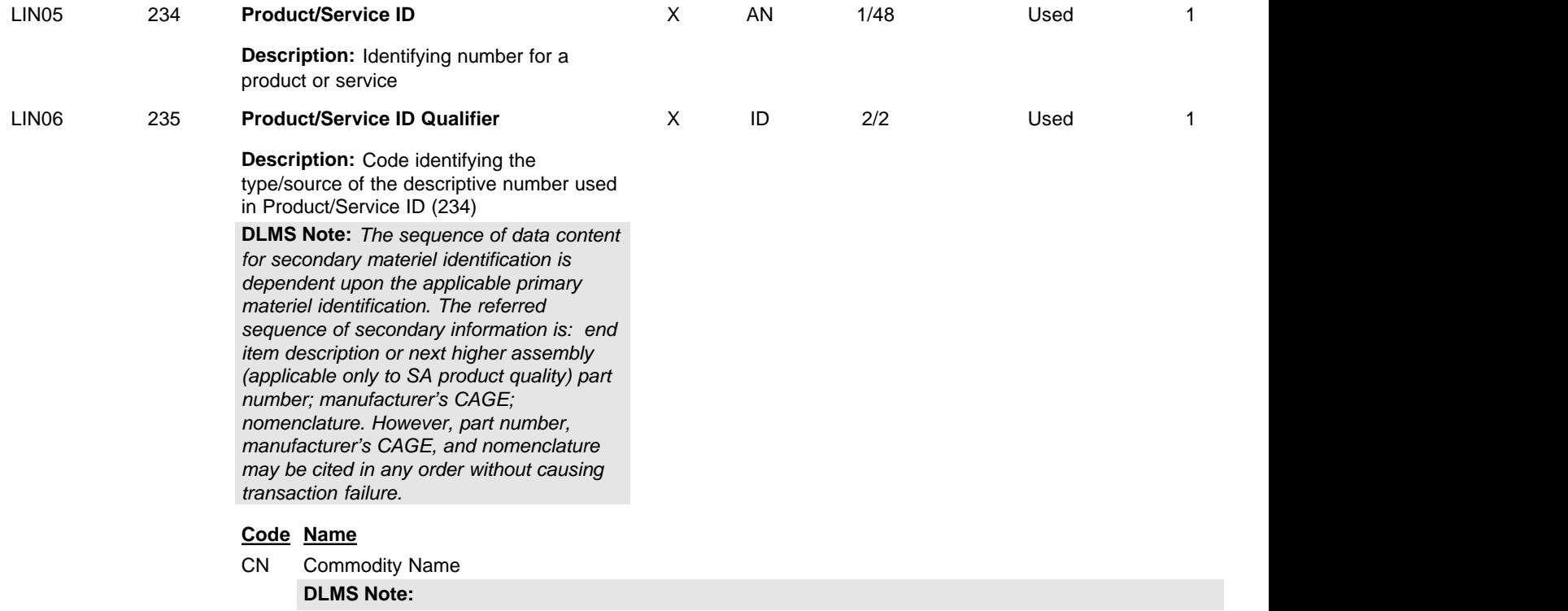

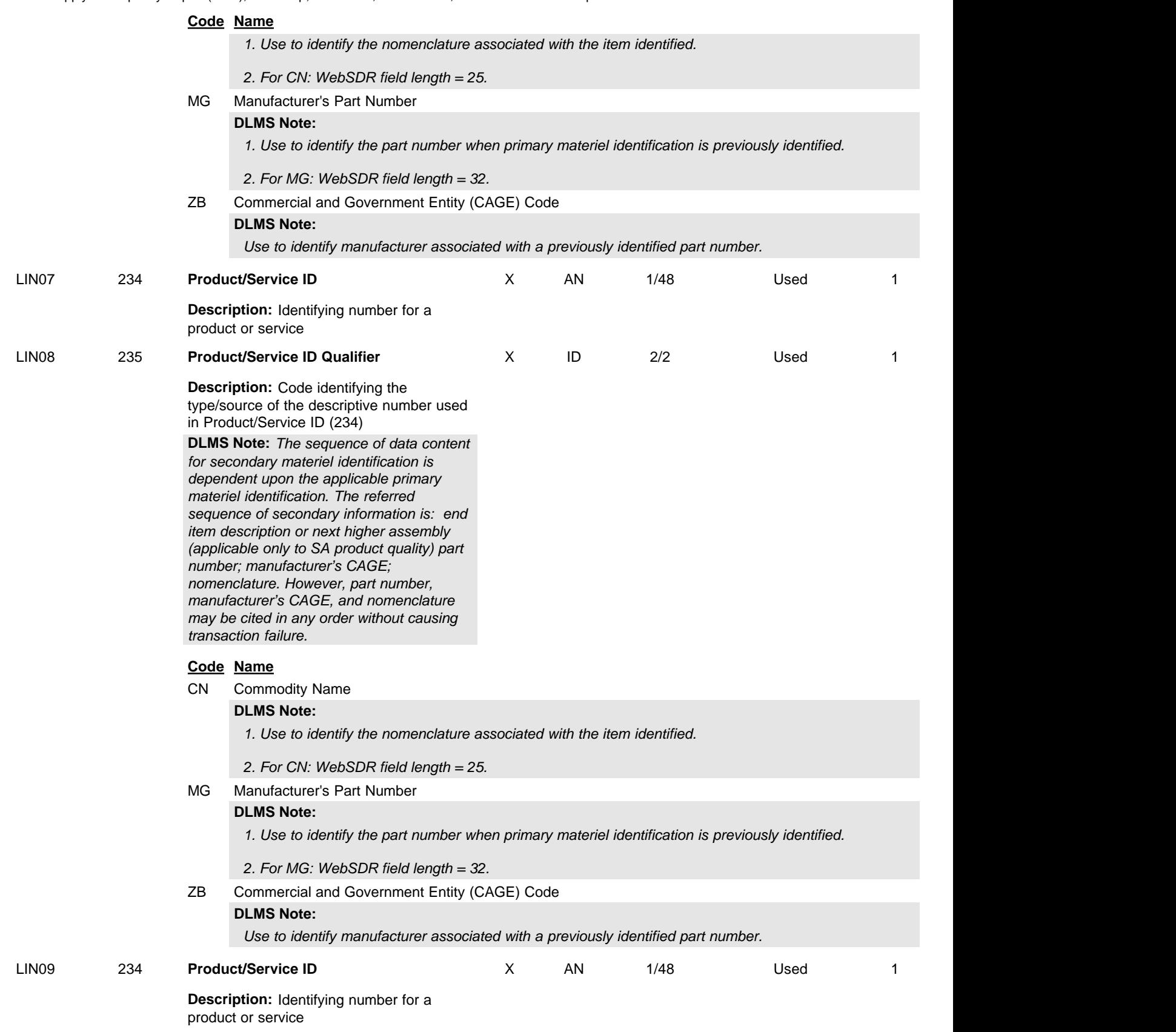

Standard Supply Discrepancy Report (SDR), Follow-up, Correction, Cancellation, & Reconsideration Request

# **DTM** Date/Time Reference

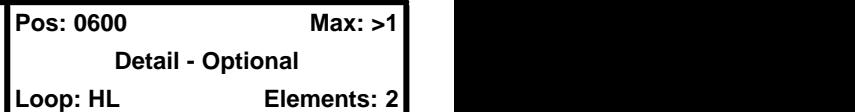

**User Option (Usage):** Used

**Purpose:** To specify pertinent dates and times

# **Syntax Rules:**

- 1. C0403 If DTM04 is present, then DTM03 is required.
- 2. P0506 If either DTM05 or DTM06 is present, then the other is required.
- 3. R020305 At least one of DTM02, DTM03 or DTM05 is required.

# **Federal Note:**

*Use multiple repetitions as needed to identify dates associated with the complaint.* 

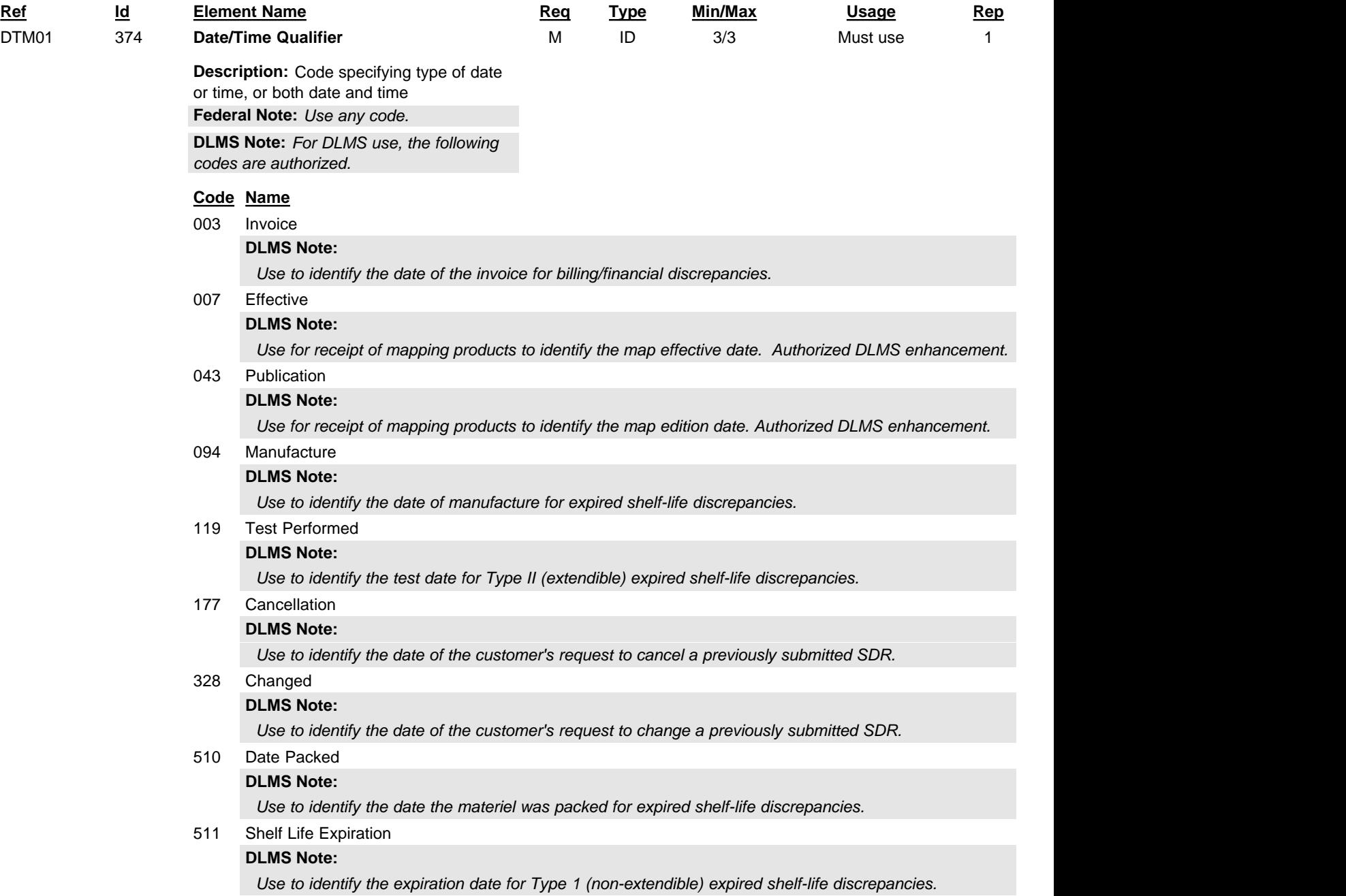

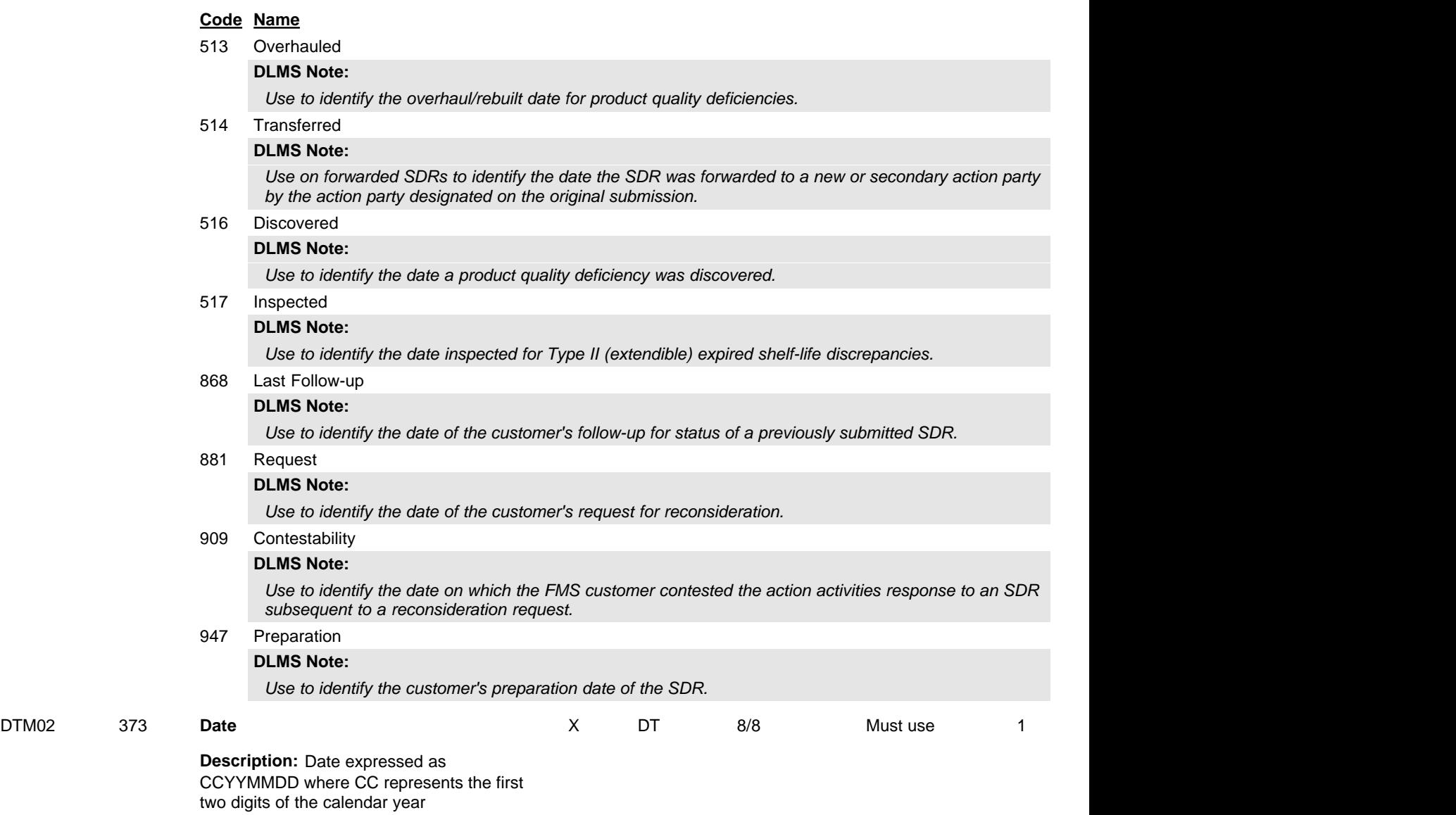

Standard Supply Discrepancy Report (SDR), Follow-up, Correction, Cancellation, & Reconsideration Request

# **REF** Reference Identification

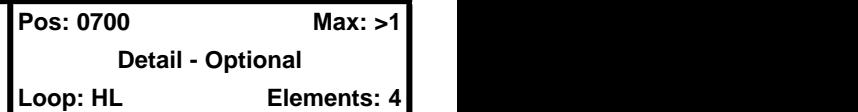

**User Option (Usage):** Used

**Purpose:** To specify identifying information

# **Syntax Rules:**

1. R0203 - At least one of REF02 or REF03 is required.

## **Semantics:**

1. REF04 contains data relating to the value cited in REF02.

## **Federal Note:**

*Must use to identify the requisition document number. Use multiple repetitions as needed to identify additional reference numbers associated with a complaint.* 

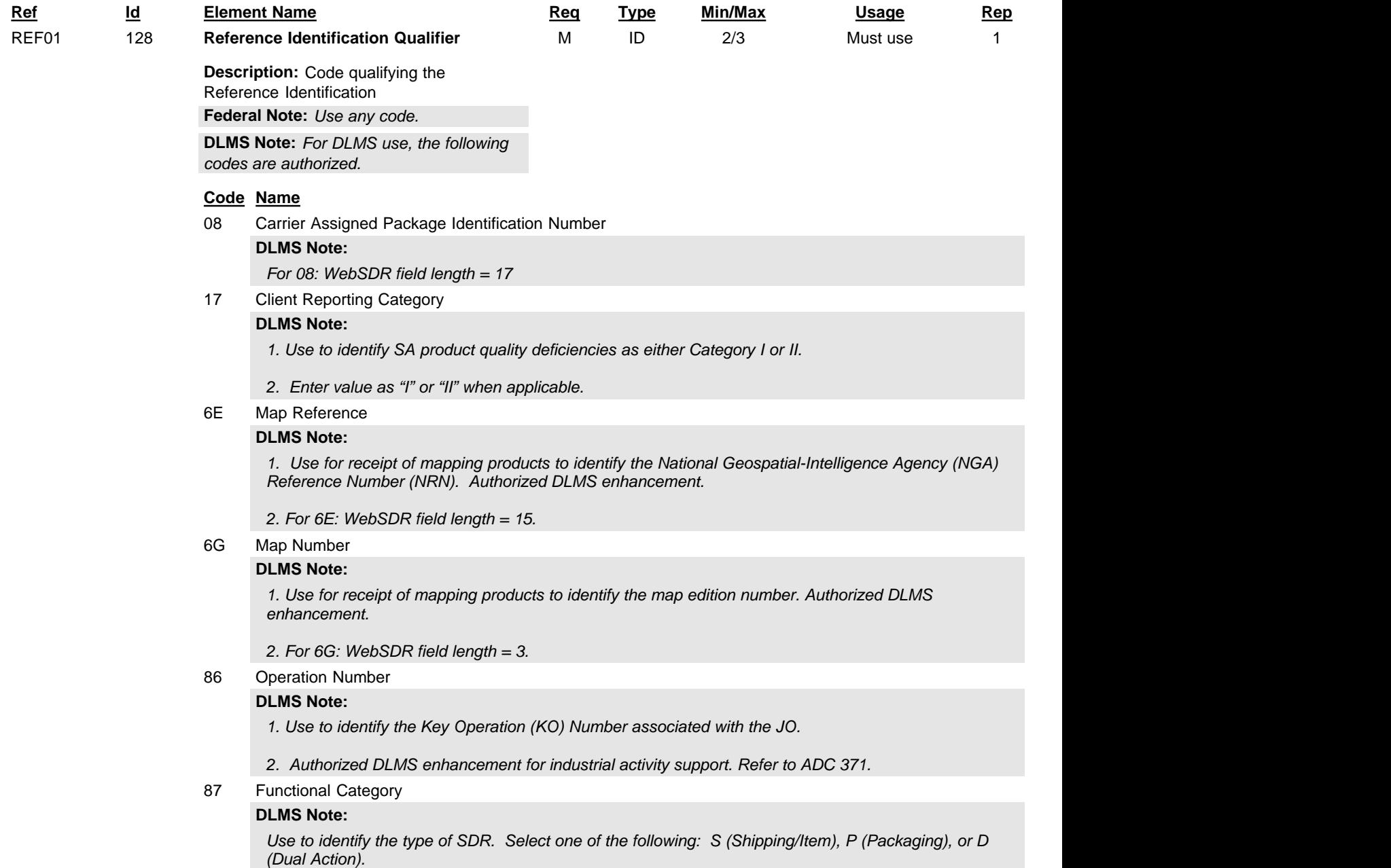

Standard Supply Discrepancy Report (SDR), Follow-up, Correction, Cancellation, & Reconsideration Request

### **Code Name**

9R Job Order Number

### **DLMS Note:**

*1. Use to identify Job Order (JO) Number.*

*2. Authorized DLMS enhancement for industrial activity support. Refer to ADC 371.*

BL Government Bill of Lading

#### **DLMS Note:**

*For BL: WebSDR field length = 17*

BM Bill of Lading Number

#### **DLMS Note:**

*1. Use to identify the shipment unit commercial bill of lading number.*

- *2. For BM: WebSDR field length = 17*
- BY Repair Category Number

### **DLMS Note:**

*1. Use to identify SA product quality deficient item as new or repaired/overhauled (N=New, R=Repaired/Overhauled).*

- *2. Enter "N" for new, or "R" for repaired/overhauled.*
- F8 Original Reference Number

#### **DLMS Note:**

*1. Use to identify the SDR Customer Reference Number when provided separately. Component SDR applications maintain this number and perpetuate to outgoing transactions.*

*2. May be used when a manually assigned reference number is to be retained as a cross-reference to a system assigned number.*

*3. Used for FMS SDRs to ensure visibility of the ILCO assigned control number within Component SDR applications.*

*4. Use to identify the Air Force maintenance document number/suffix associated with an SDR resulting from depot denial under DLA/AF industrial activity support agreement. The number is constructed with the M-series maintenance site identifier in the first six positions of the document number. Refer to ADC 334.*

*5. Use to identify the Navy maintenance document number/suffix associated with an SDR resulting from DLA stock positioning/procurement action/requisitioning from another Component source of supply. The Navy document number/suffix (normally applicable to the requisition alert) will be perpetuated from the Prepositioned Materiel Receipt Document (PMRD) provided by DLA under DLA/Navy industrial activity support agreement. Refer to ADC 371.*

- *6. For F8: WebSDR maximum field length = 18.*
- GO Exhibit Identifier

### **DLMS Note:**

*1. Use to identify the Deficiency Report Unique Identifier (DRUI) assigned to the PQDR exhibit for USAF in conjunction with discrepancy code Q11. Refer to ADC 245C.*

- *2. For GO: WebSDR field Length = min 6; max 7*
- IK Invoice Number

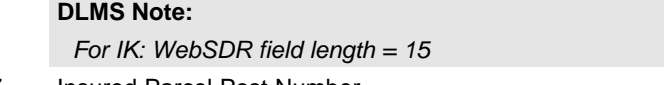

IZ Insured Parcel Post Number **DLMS Note:**

*For IZ: WebSDR field length = 17*

K2 Certified Mail Number **DLMS Note:**

*For K2: WebSDR field length = 17*

K3 Registered Mail Number

Standard Supply Discrepancy Report (SDR), Follow-up, Correction, Cancellation, & Reconsideration Request

#### **Code Name**

### **DLMS Note:**

*For K3: WebSDR field length = 17*

KL Contract Reference

#### **DLMS Note:**

*1. Storage activities use to provide a Contract Reference when reporting non-procurement materiel receipts in a suspended condition. Cite "NONE" when unavailable.*

*2. Enter the contract number retained on the packaging/labeling from the original shipment of the materiel by the vendor. Do not enter the contract number applicable to the physical shipment. The contract number applicable to new procurement receipts or direct vendor deliveries is carried at 2/CS01/0750. Refer to ADC 484.*

#### NN Nonconformance Report Number

#### **DLMS Note:**

*1. Use to identify the originator's SDR report control number. This will be the originator's system assigned number. Identify the originating system in REF03 (see REF03 for values).*

*2. If the SDR was originated using the DoD WebSDR, this will be the web-generated control number. A WebSDR control number will also be assigned to transactions during processing. WebSDR transaction processing will repeat the REF segment to include each previously identified SDR report control number on the outgoing transaction.*

*3. For NN: WebSDR maximum field length = 20 (actual length for originating applications will differ)*

#### PO Purchase Order Number

### **DLMS Note:**

*For PO: WebSDR field length = 13*

QR Quality Report Number

#### **DLMS Note:**

*1. Use to identify the PQDR Report Control Number (RCN) for cross reference to the PQDR exhibit when the discrepancy code is Q11. Refer to ADC 245C.* 

*2. For QR: WebSDR field length =15*

S2 Data Source

#### **DLMS Note:**

*1. Use on SA SDR to identify Portal Submission Indicator indicating the activity submitting SDRs as authorized by SA customers, e.g., SA Customer Submission, STARR PC Submission, ILCO Submission (mailed copy submissions), Freight Forwarder Submission - as authorized by SA customer or Other Activity as authorized by SA customer. If other, use REF03 to provide an explanation.*

*A data maintenance action was approved in version 5020. The approved code/name is "PSC Portal Submission Code".*

*2. For S2: WebSDR field length = 50*

SI Shipper's Identifying Number for Shipment (SID)

### **DLMS Note:**

*For SI: WebSDR field length = 17*

TG Transportation Control Number (TCN)

#### **DLMS Note:**

*For TG: WebSDR field length = 17*

#### TN Transaction Reference Number

### **DLMS Note:**

*1. Use to indicate the requisition document number. This entry is required in DoD WebSDR.*

*2. The document number cited on SDRs prepared by the Distribution Depot for new procurement receipts (document type 9) and by the CCP (document type W), will be assigned for this purpose based upon the current date and the DoDAAC of the receiving depot or CCP.*

*3. For TN: WebSDR field length = 14*

W4 Procurement Request Number

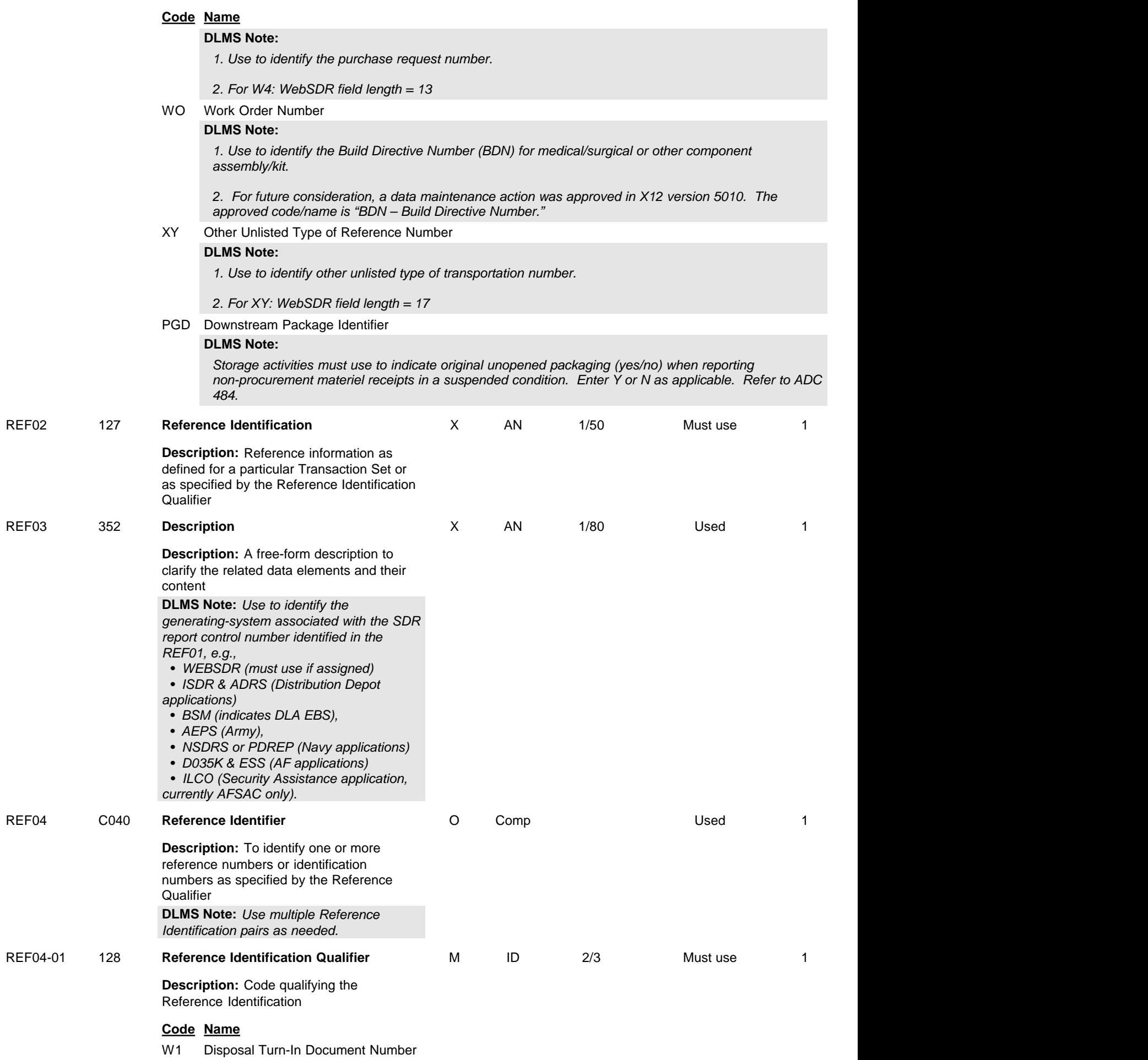

Standard Supply Discrepancy Report (SDR), Follow-up, Correction, Cancellation, & Reconsideration Request

#### **Code Name**

#### **DLMS Note:**

*1. Use in conjunction with the controlling document number for the transaction cited in REF01 code TN.*

*2. The DTID number is used by DLA Disposition Services as a unique number to identify property that was turned into a DLA Disposition Service Field Office. The value of the DTID may be the original turn-in document number or may be a unique control number (UCN) assigned by the Field Office during receipt processing when the original DTID number is not adequate to uniquely identify the property. Applicable on the SDR for intra-DLA use when the controlling document number for the shipment is not the DTID used for tracking the property. Refer to ADC 459.*

*3. When there is no Suffix Code (REF04 Code W8), associated with the controlling Document Number, enter the correlating DTID in the REF04-02. If there is a Suffix Code, then enter the DTID in the REF04-04. DLMS enhancement, see ADC 466.*

#### W8 Suffix **Suffix Suffix Suffix Suffix Suffix Suffix SUFFIX SUFFIX SUFFIX**

#### **DLMS Note:**

*1. When citing the requisition number (using Transaction Reference Number, Code TN), use to identify the document number suffix if one is provided.*

*2. For W8: WebSDR field length = 1*

PSM Credit Card

#### **DLMS Note:**

*Only send this value when citing the requisition number (using Transaction Reference Number, Code TN) and enter a "Y" indicator to indicate payment by either Government purchase card or commercial credit card.* 

#### URL Uniform Resource Locator

### **DLMS Note:**

*Only send this value when citing the requisition number (using Transaction Reference Number, Code TN) and enter a "Y" indicator to identify the order was originated in the DoD EMALL program.*

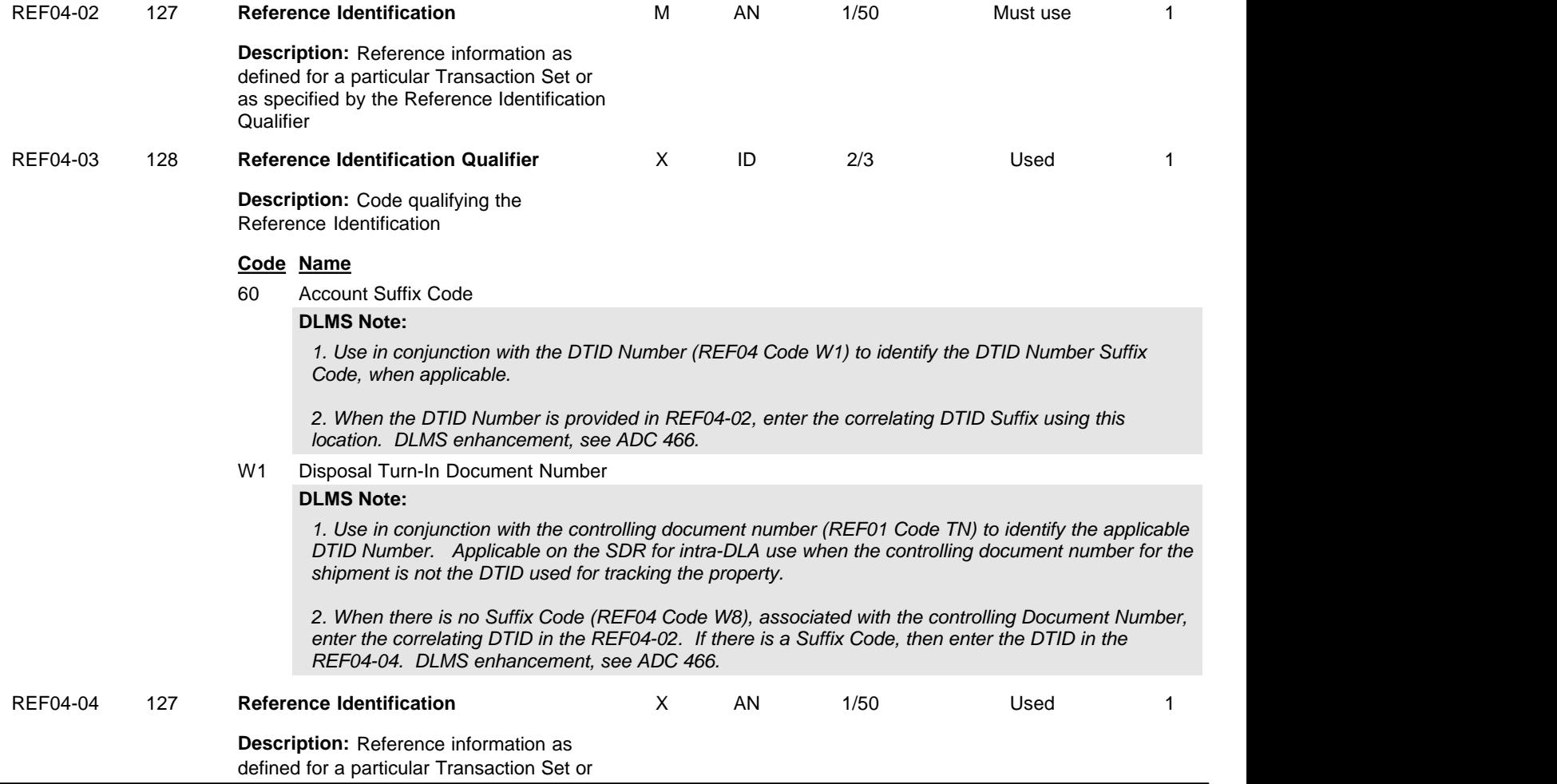

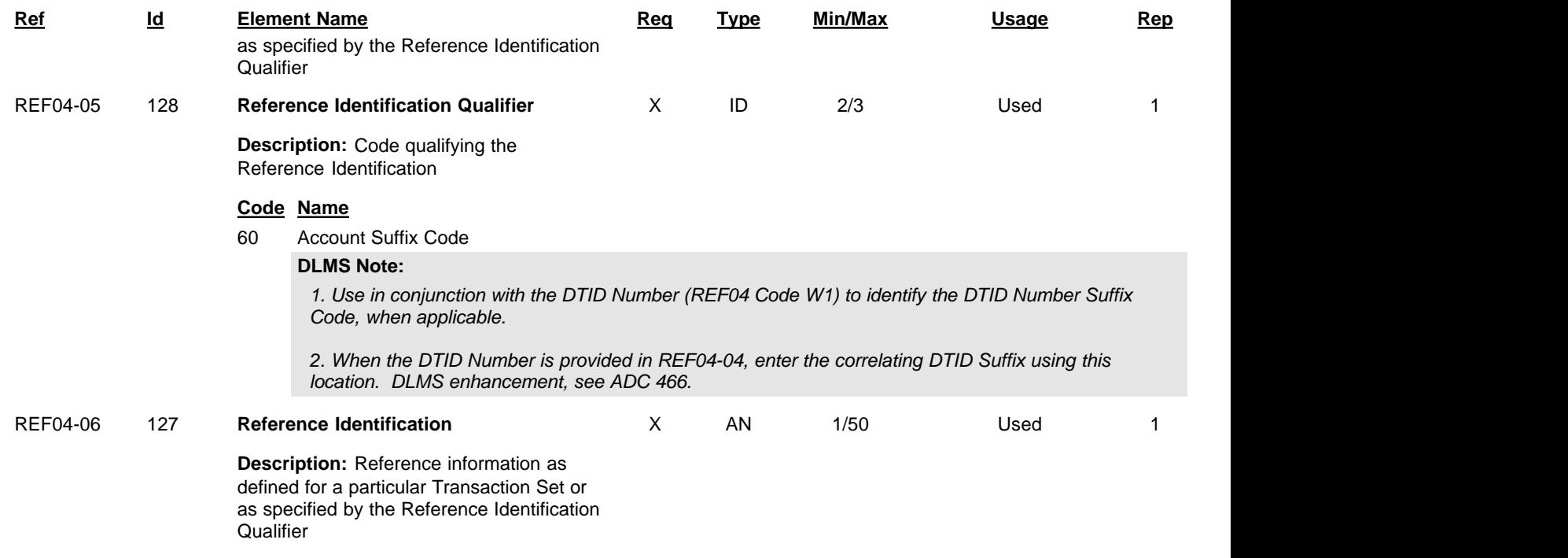

Standard Supply Discrepancy Report (SDR), Follow-up, Correction, Cancellation, & Reconsideration Request

# **CS Contract Summary Pos: 0750 Max: 1**

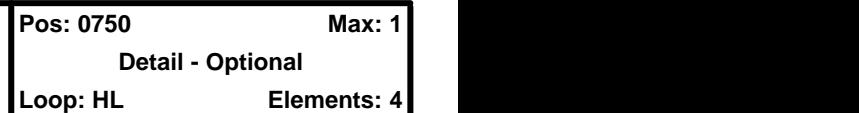

### **User Option (Usage):** Used

**Purpose:** To provide information about a contract

# **Syntax Rules:**

1. P0405 - If either CS04 or CS05 is present, then the other is required.

## **Semantics:**

- 1. CS09 is the permissible overage as a percentage of the total contract line item number (CLIN) quantity.
- 2. CS10 is the permissible shortage as a percentage of the total contract line item number (CLIN) quantity.
- 3. CS11 is the permissible overage dollar value specified by the contract above which discrepancy action is taken.
- 4. CS14 is the Unit of Measure stipulated in the contract.
- 5. CS15 is the contract line item number (CLIN) unit price specified in the contract.
- 6. CS17 conveys the Critical Application Indicator. A "Y" indicates that a Critical Application Indicator is specified in the contract; an "N" indicates that no Critical Application Indicator is specified in the contract.
- 7. CS18 conveys the Special Requirements Indicator. A "Y" indicates that a Special Requirements Indicator (requiring special testing and or evaluation) is specified in the contract; an "N" indicates that no Special Requirements Indicator is specified in the contract.

## **Comments:**

- 1. CS04 may be used to identify the Contract Line Item Number (CLIN) or Extended (or Exhibit) Line Item Number (ELIN).
- 2. CS07 and CS13 can be used to indicate two different types of special services required.

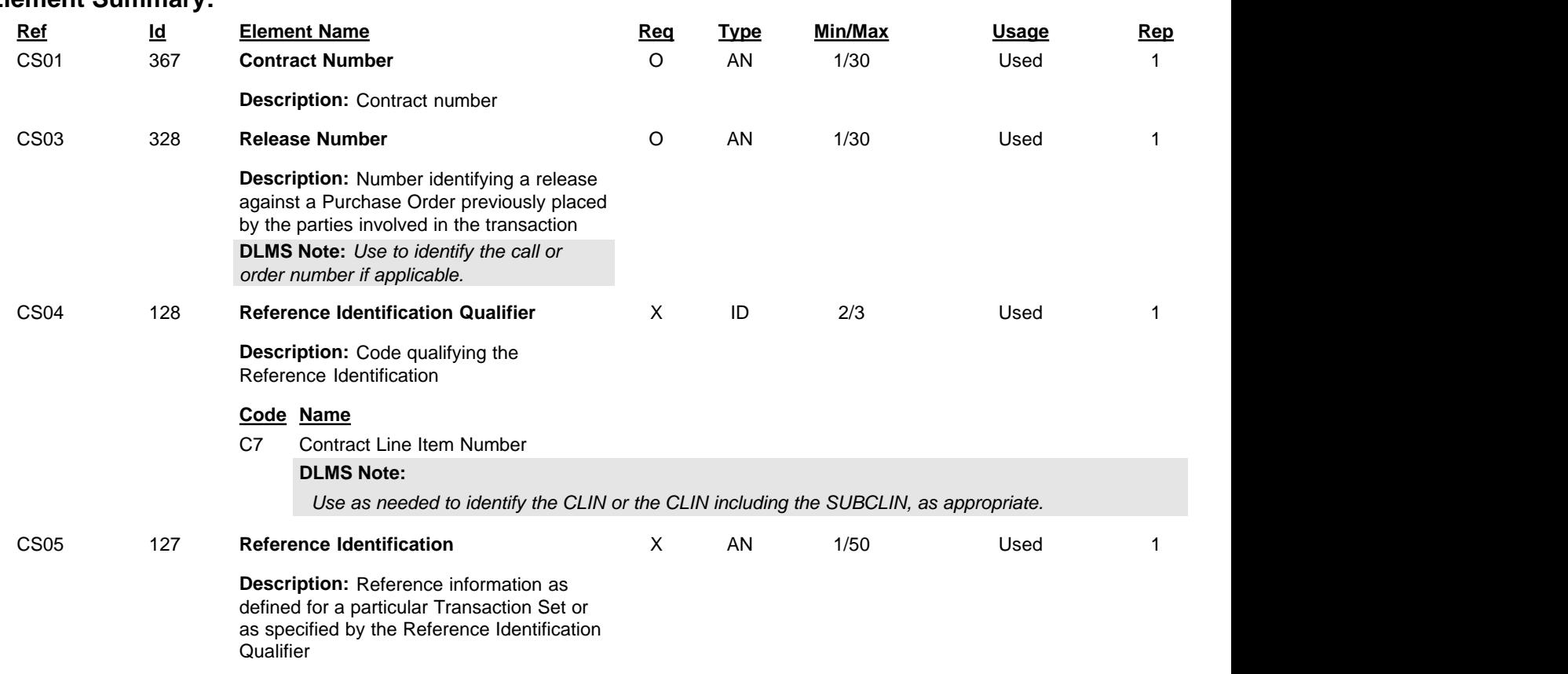

Standard Supply Discrepancy Report (SDR), Follow-up, Correction, Cancellation, & Reconsideration Request

# **PWK** Paperwork

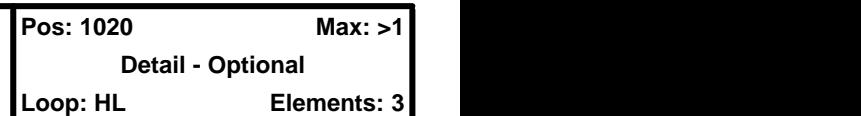

## **User Option (Usage):** Used

**Purpose:** To identify the type or transmission or both of paperwork or supporting information

# **Syntax Rules:**

1. P0506 - If either PWK05 or PWK06 is present, then the other is required.

## **Comments:**

- 1. PWK05 and PWK06 may be used to identify the addressee by a code number.
- 2. PWK07 may be used to indicate special information to be shown on the specified report.
- 3. PWK08 may be used to indicate action pertaining to a report.

## **DLMS Note:**

*Use a separate PWK segment for each attachment identified by filename. Repeat up to five times.*

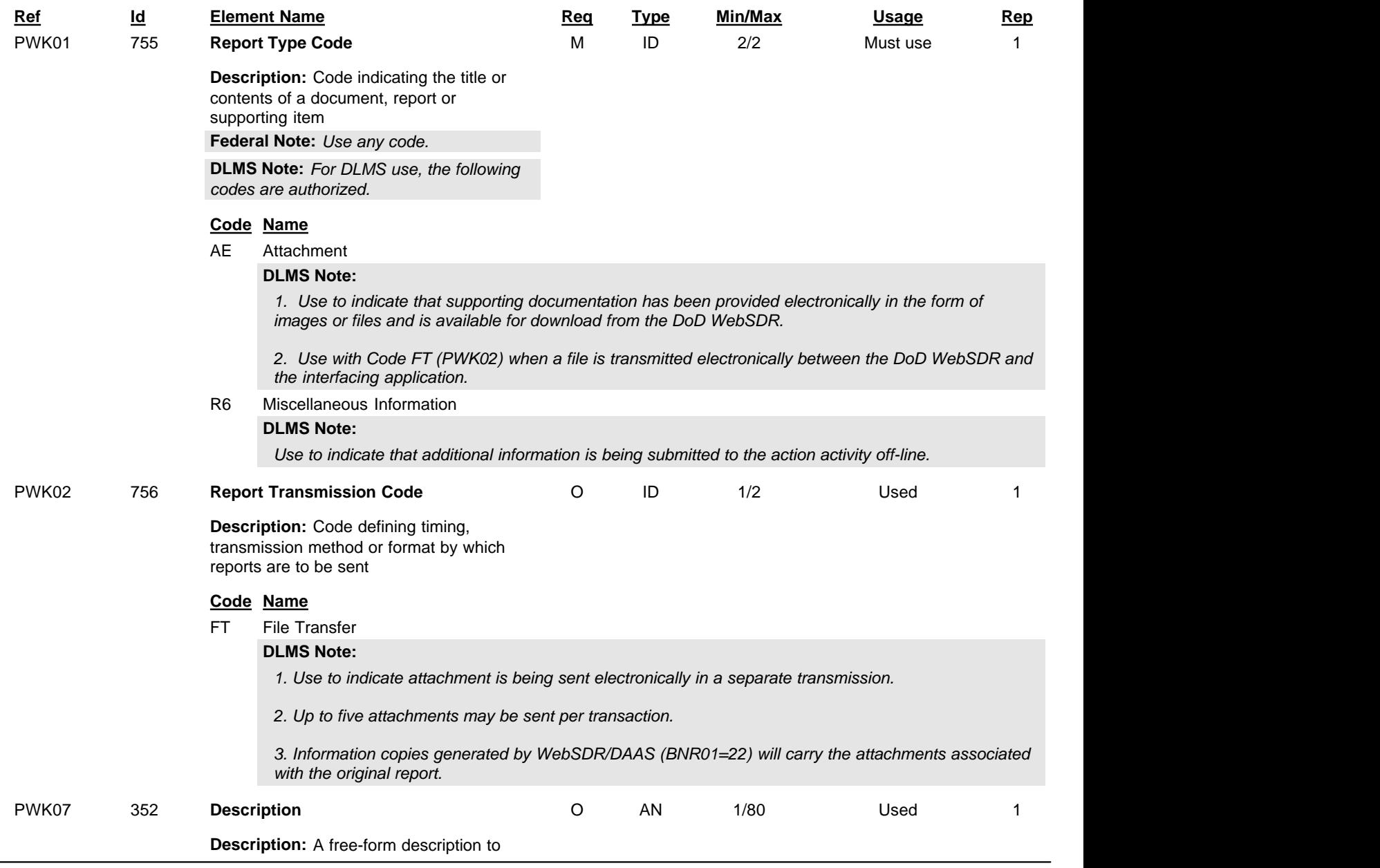

Standard Supply Discrepancy Report (SDR), Follow-up, Correction, Cancellation, & Reconsideration Request

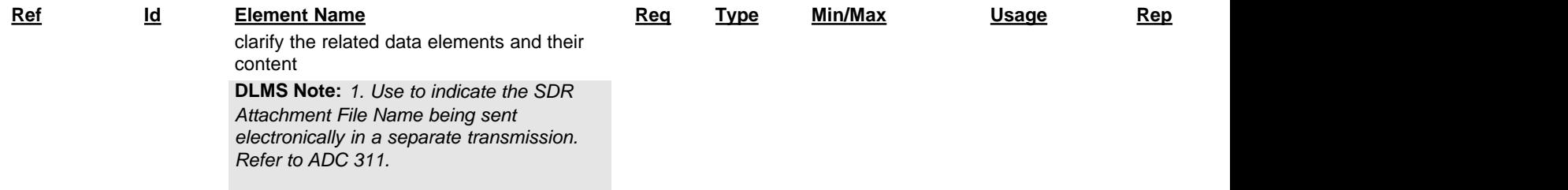

*2. WebSDR field length = 50.*

Standard Supply Discrepancy Report (SDR), Follow-up, Correction, Cancellation, & Reconsideration Request

# **LM** Code Source Information

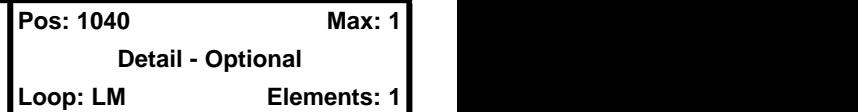

**User Option (Usage):** Used

**Purpose:** To transmit standard code list identification information

## **Comments:**

1. LM02 identifies the applicable industry code list source information.

## **Federal Note:**

*Use to identify coded information maintained in department or agency documentation.* 

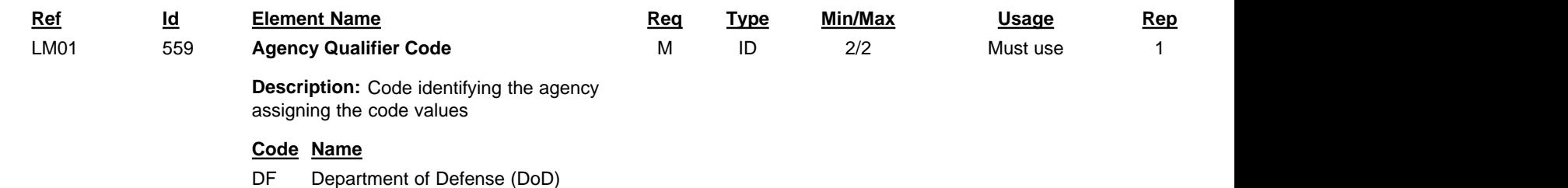

Standard Supply Discrepancy Report (SDR), Follow-up, Correction, Cancellation, & Reconsideration Request

# **LQ** Industry Code

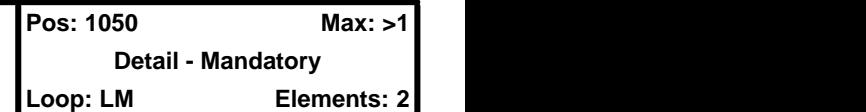

## **User Option (Usage):** Used

**Purpose:** Code to transmit standard industry codes

# **Syntax Rules:**

1. C0102 - If LQ01 is present, then LQ02 is required.

## **Element Summary:**

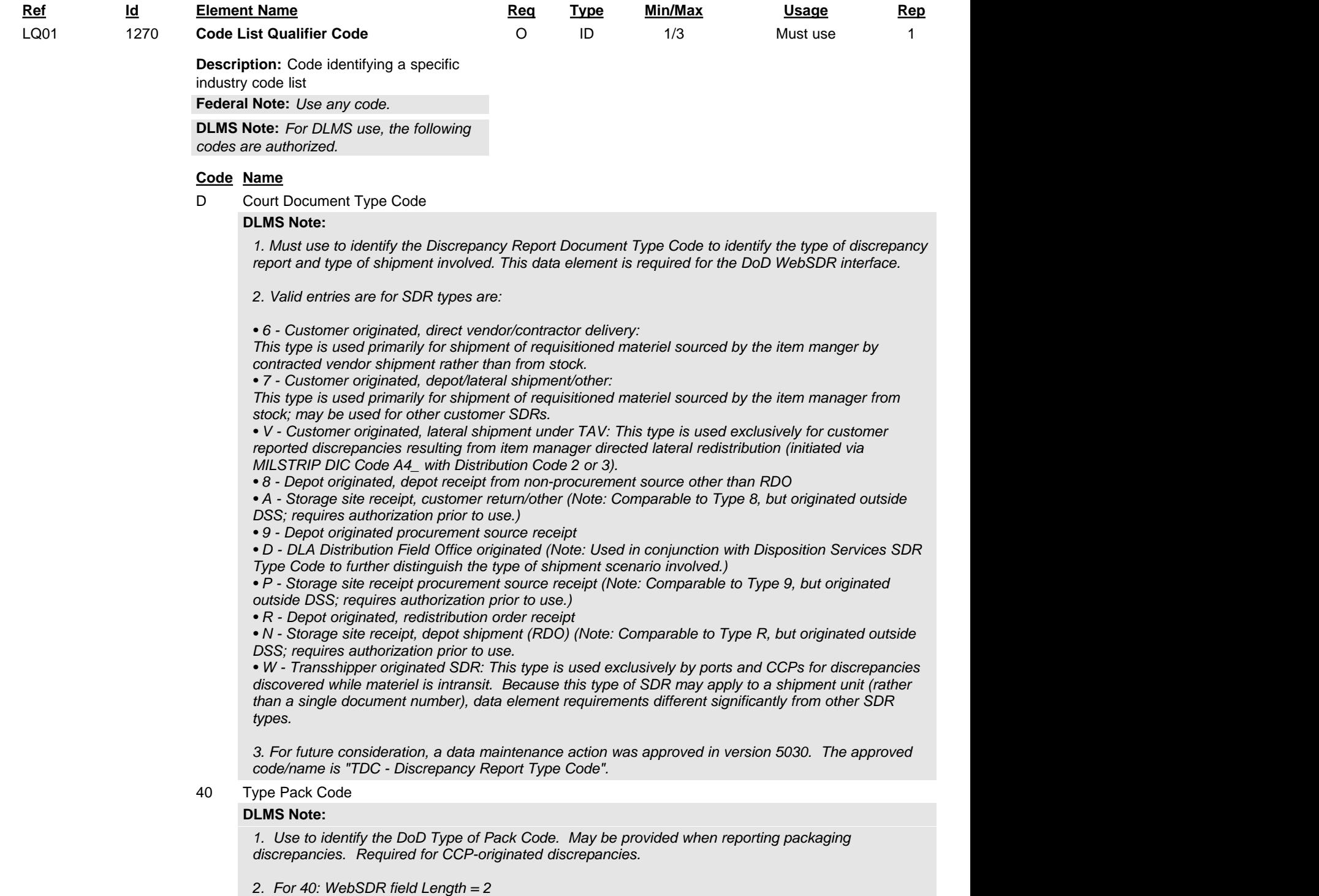

83 Supply Condition Code

Standard Supply Discrepancy Report (SDR), Follow-up, Correction, Cancellation, & Reconsideration Request

#### **Code Name**

#### **DLMS Note:**

*Use to identify the condition of the materiel as intended for shipment. Applicable to condition code discrepancies where the condition upon receipt is later specified.*

- 85 Country and Activity Code
	- **DLMS Note:**

*1. Use to identify the Security Cooperation Customer Code.*

*2. For 85: WebSDR field length = 2*

- 99 Purpose Code
- A4 Case Designator Number

#### **DLMS Note:**

*Must use in SA SDRs to identify the FMS case number.*

A9 Supplemental Data

#### **DLMS Note:**

*1. Use to identify supplemental address/data.*

*2. During the DLSS/DLMS transition, this field will be used to perpetuate/populate the DLSS Supplemental Address (SUPAAD) field. During this time, field size is restricted to 6 positions.*

- *3. For A9: WebSDR field length = 6*
- DE Signal Code
- DG Fund Code
- EQ Controlled Inventory Item Code
- FD Demilitarization Code
- GQ Group Qualifier Code

#### **DLMS Note:**

*Use to identify the Material Management Aggregation Code (MMAC) for NSNs to be managed by a specific manager (i.e., System, program, aggregation, selected FSC, technology group). This is an Air Force-unique data element meaningful to the Air Force only. Non-Air Force components perpetuate without action.*

*A data maintenance action was approved in version 5010. The approved code/name is "MAC – Material Management Aggregation Code". The code source is identified as the Air Force Manual (AFMAN) 23-110, Volumes 1 and 2.*

HB Discrepancy Advice Code

#### **DLMS Note:**

*Use to identify the SDR Action Code indicating the initiator's requested action.*

ST Special Marketing Type Code

#### **DLMS Note:**

*1. Use to identify the DLA Disposition Services SDR Type Code used to identify the type of discrepant report and type of shipment involved.*

- *2. For SDRs prepared via DoD WebSDR for Recycling Control Point (RCP) receipts, this data element is used in conjunction with SDR Document Type Code 7:* 
	- *D DLA Disposition Services Donated Materiel*
	- *R DLA Disposition Services Reutilization*
	- *F DLA Disposition Services Transferred Materiel*
	- *S DLA Disposition Services Sale*
	- *O Other DLA Disposition Services Shipment*

*3. For SDRs prepared via Distribution Standard System for DLA Disposition Field Office receipts, this data element is used in conjunction with SDR Document Type Code D.* 

- *T DLA Disposition Services Field Office Turn-in*
- *E DLA Disposition Services Field Office Redistribution*
- *B Distribution Depot shipment to a DLA Disposition Services Field Office*
- *4. Refer to ADC 210 and ADC 459.*
- TG Title Document Code List

**DLMS Note:**

Standard Supply Discrepancy Report (SDR), Follow-up, Correction, Cancellation, & Reconsideration Request

#### **Code Name**

*1. Use on SA SDR to identify the SA Document Number Requirement Type as one of the following: Follow-on Support Requirement (FSR), Government Furnished Equipment/Materiel (GFE), System Sale (SYS), Repair/Replace Requirement (RRP), Repair/Return Requirement (RPT), or World Wide Redistribution System Requirement (WWR). An ANSI data maintenance action will be taken to obtain a more appropriate code for use in a future version/release.*

*2. For TG: WebSDR field length = 3*

### TR Report Code

### **DLMS Note:**

*1. Use for SA SDR to identify the SDR initiating office (SIO).*

*2. For TR: WebSDR field length = 1*

COG Cognizance Symbol

### **DLMS Note:**

*Use to identify the materiel cognizance symbol (COG) of the end item. Applicable to US Navy only.*

LQ02 1271 **Industry Code Description:** Code indicating a code from a X AN 1/30 Must use 1

specific industry code list

Standard Supply Discrepancy Report (SDR), Follow-up, Correction, Cancellation, & Reconsideration Request

# **NCD** Nonconformance Description

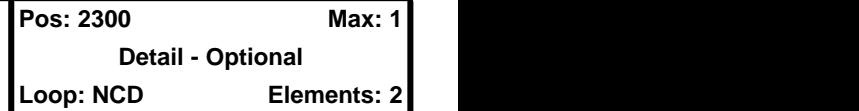

**User Option (Usage):** Used

**Purpose:** To describe the nonconformance condition

# **Syntax Rules:**

1. R0102 - At least one of NCD01 or NCD02 is required.

## **Federal Note:**

*Use to reflect information related to the nonconformance condition and identify related organizations.*

## **DLMS Note:**

*Begin a new NCD loop for each IUID loop. The UII value and some of the associated data elements are future DLMS enhancements and require coordination prior to use.*

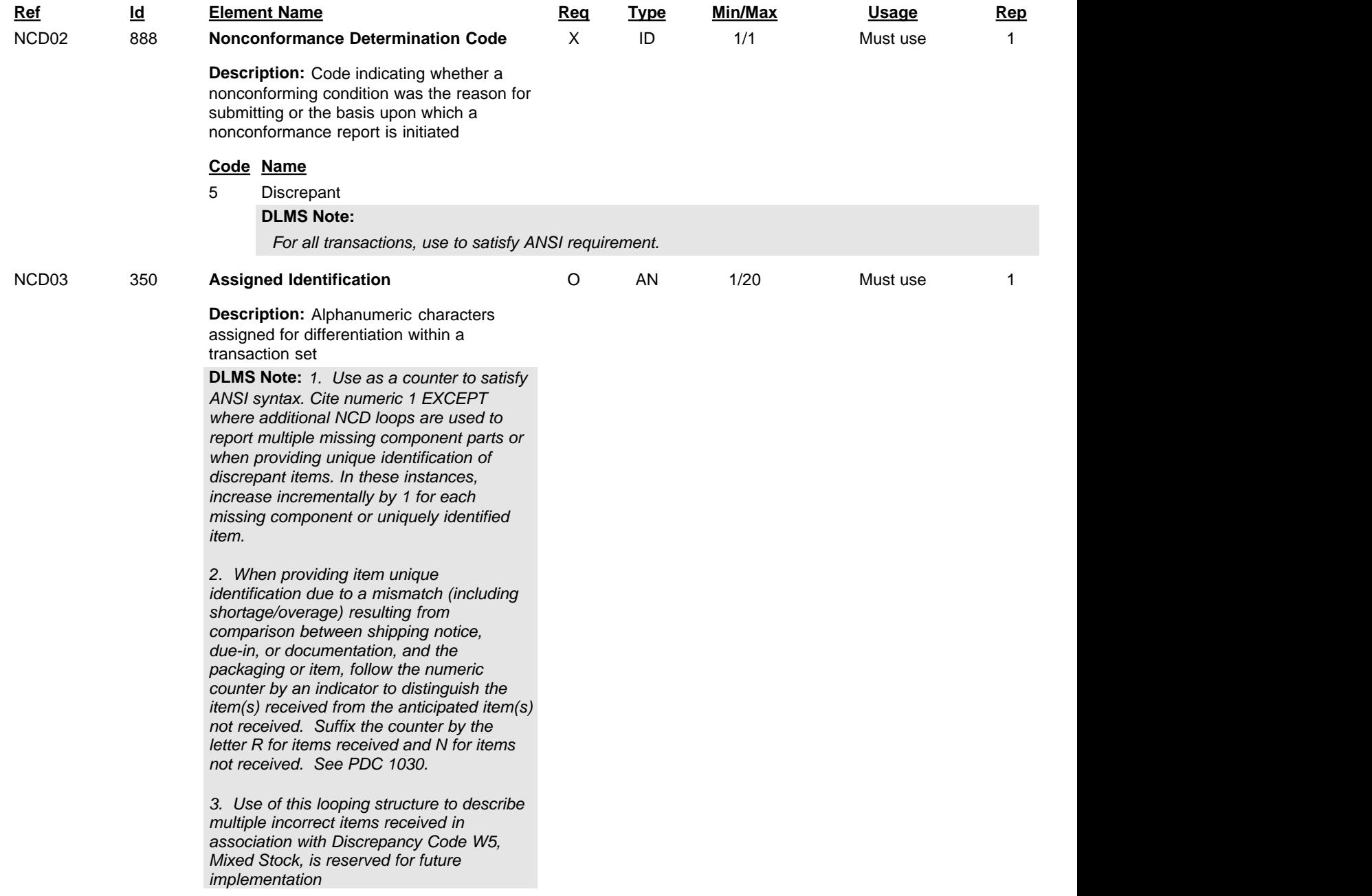

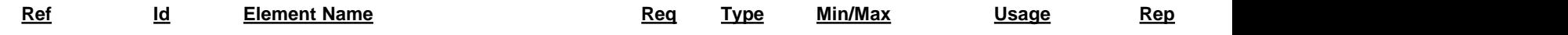

Standard Supply Discrepancy Report (SDR), Follow-up, Correction, Cancellation, & Reconsideration Request

# **NTE** Note/Special Instruction

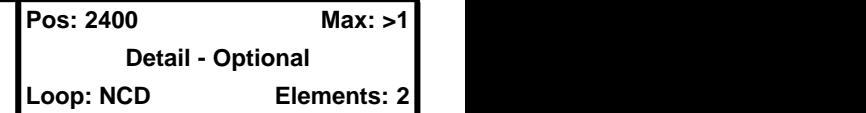

## **User Option (Usage):** Used

**Purpose:** To transmit information in a free-form format, if necessary, for comment or special instruction

## **Comments:**

1. The NTE segment permits free-form information/data which, under ANSI X12 standard implementations, is not machine processible. The use of the NTE segment should therefore be avoided, if at all possible, in an automated environment.

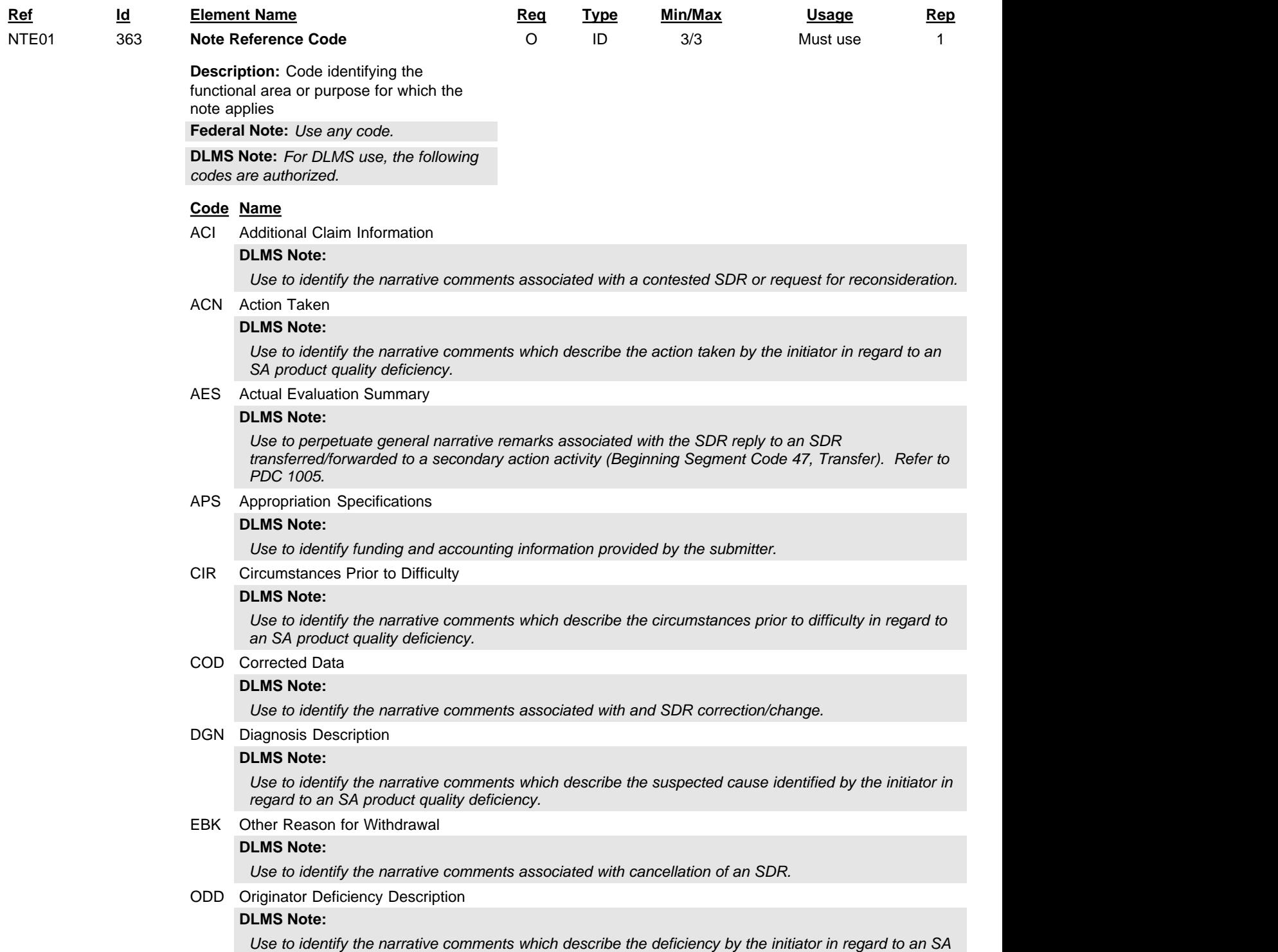

Standard Supply Discrepancy Report (SDR), Follow-up, Correction, Cancellation, & Reconsideration Request

#### **Code Name**

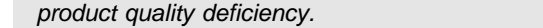

POL Property Owner Location Information

## **DLMS Note:**

*Use to identify the location of discrepant/deficient materiel.*

REC Recommendation

### **DLMS Note:**

*Use to identify the narrative comments which describe the initiator's recommendation in regard to an SA product quality deficiency.*

RPT Report Remarks

#### **DLMS Note:**

*1. Use to identify the narrative comments associated with the SDR.*

*2. CCP-generated SDRs prepared at the TCN level may use the remarks block to identify specific document numbers consolidated on the shipment or other detailed information where available.*

*3. Submitter report remarks shall be perpetuated to an SDR transferred/forwarded to a secondary action activity (Beginning Segment Code 47, Transfer). Refer to PDC 1005.*

#### RST Place Where a Report was Submitted

#### **DLMS Note:**

*1. Use to identify remarks provided by the action activity to which the SDR was originally submitted. This is an additional separate remarks block for the purpose for relaying the original action activity's reply remarks when the SDR has been forwarded to a new activity using forwarding Reply Code 504.* 

*2. Remarks will be perpetuated to new original report as originally provided on the reply transaction (limited to 500 positions).*

*3. This is an enhancement for future implementation planned for \_\_\_\_\_\_\_\_\_\_\_\_\_\_\_.*

### SSC Status Comment

### **DLMS Note:**

*Use to identify the narrative comments associated with an SDR followup.*

TPO Third Party Organization Notes

### **DLMS Note:**

*Use to identify remarks provided by the ILCO.* 

*A data maintenance action was approved in version 5020. The approved code/name is "ILC - International Logistics Control Office".*

### WHI Warehouse Instruction

### **DLMS Note:**

*1. Use to identify Instructions to Depot remarks. May be used by the materiel owner to provide instructions or additional information to the distribution depot.*

*2. This is a separate additional remarks block reserved for use in association with SDR reports forwarded transactionally by the primary action activity to a distribution depot for research using Beginning Segment Code 47.*

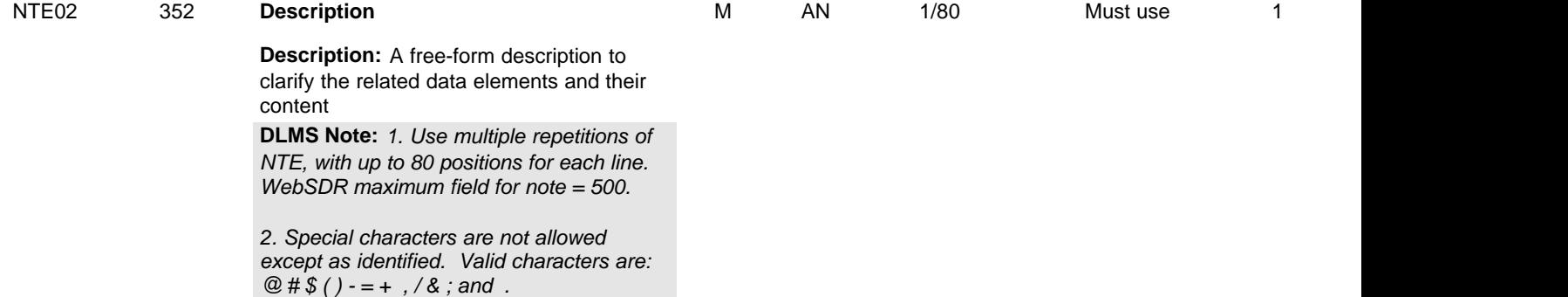

Standard Supply Discrepancy Report (SDR), Follow-up, Correction, Cancellation, & Reconsideration Request

# **DTM** Date/Time Reference

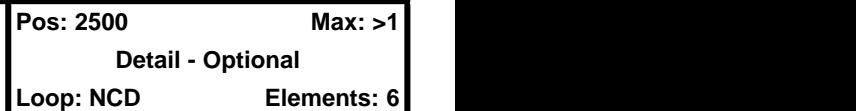

**User Option (Usage):** Used

**Purpose:** To specify pertinent dates and times

# **Syntax Rules:**

- 1. C0403 If DTM04 is present, then DTM03 is required.
- 2. P0506 If either DTM05 or DTM06 is present, then the other is required.
- 3. R020305 At least one of DTM02, DTM03 or DTM05 is required.

# **DLMS Note:**

*Use in IUID loop to associate a date with a specific batch/lot or item as identified by UII or serial number.*

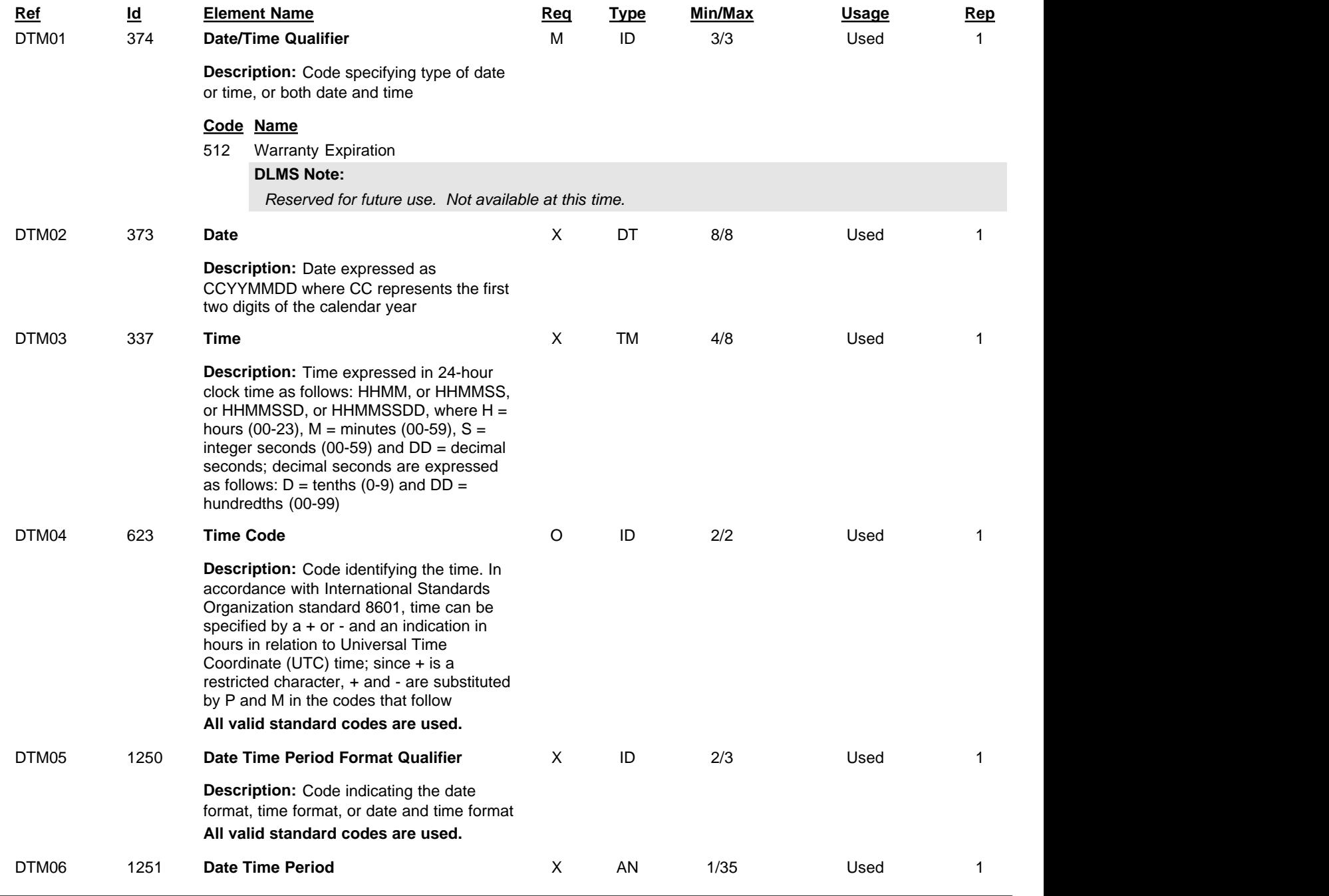

Standard Supply Discrepancy Report (SDR), Follow-up, Correction, Cancellation, & Reconsideration Request

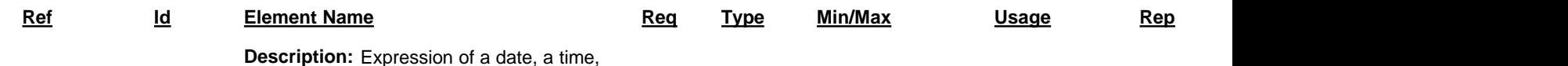

or range of dates, times or dates and times

Standard Supply Discrepancy Report (SDR), Follow-up, Correction, Cancellation, & Reconsideration Request

# **REF** Reference Identification

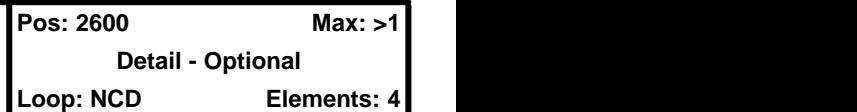

**User Option (Usage):** Used

**Purpose:** To specify identifying information

# **Syntax Rules:**

1. R0203 - At least one of REF02 or REF03 is required.

## **Semantics:**

1. REF04 contains data relating to the value cited in REF02.

## **DLMS Note:**

*1. Use in 2/HL/0100 IUID loop to provide IUID information. Repeat the REF segment within each IUID loop to identify relevant IUID information.*

*2. This transaction will support item identification based upon the UII or the serial number. Data elements associated with the UII may be identified separately. Use the appropriate data elements to satisfy the desired functionality.*

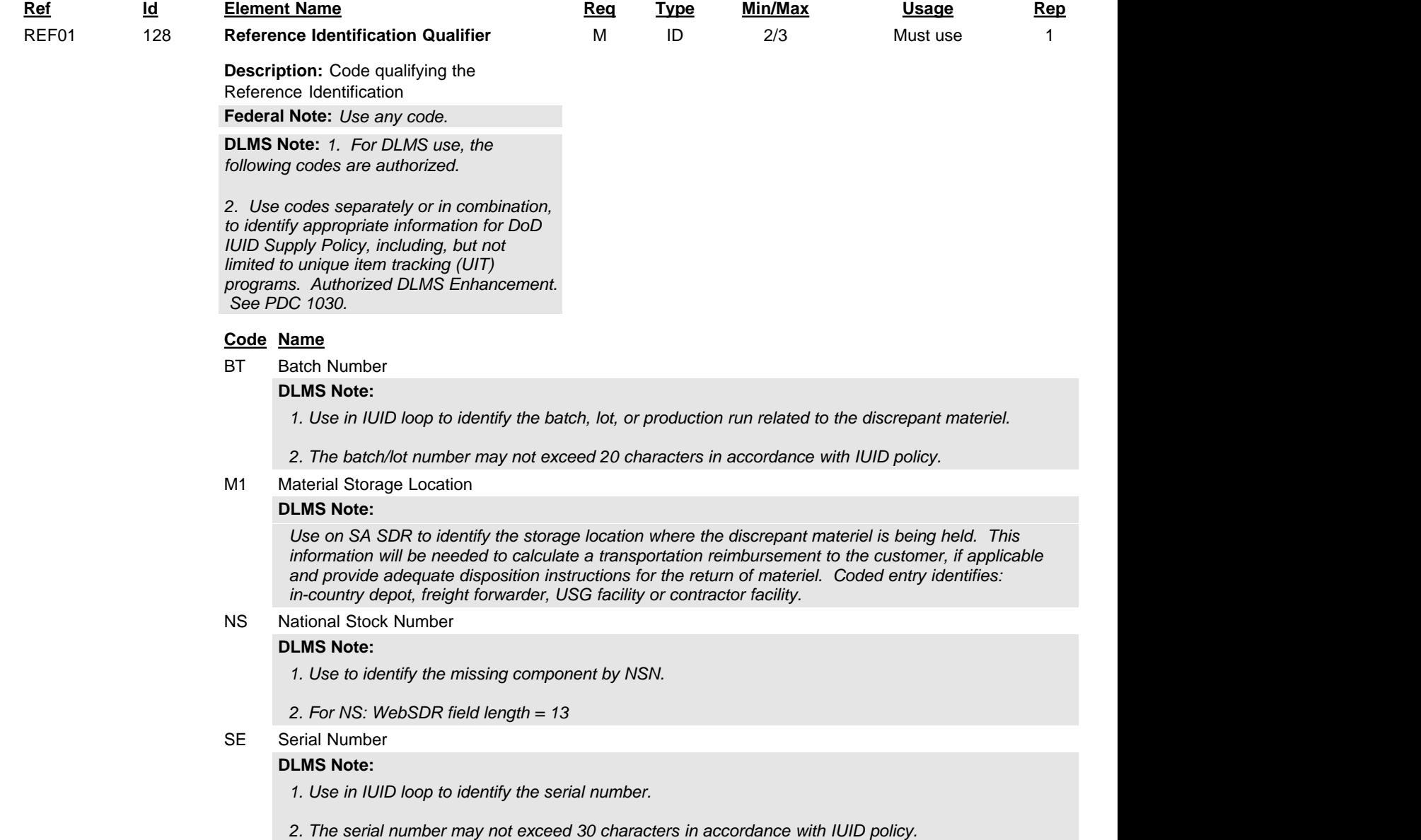

DLMS Supplement to Federal IC PDC 1005, 1030, 1052 and 1059 ADC 101, 114, 12 842A/W PDC 1005, 1030, 1052 and 1059 ADC 101, 114, 128, 137, 144, 174, 184, 210, 210B, 245, 245B, 245C, 282, 282A, 293, 311, 317, 322, 334, 357, 358, 371, 381, 381A, 386, 425, 435, 448, 448B, 459, 466, 1022 and 1044 DLM 4000.25

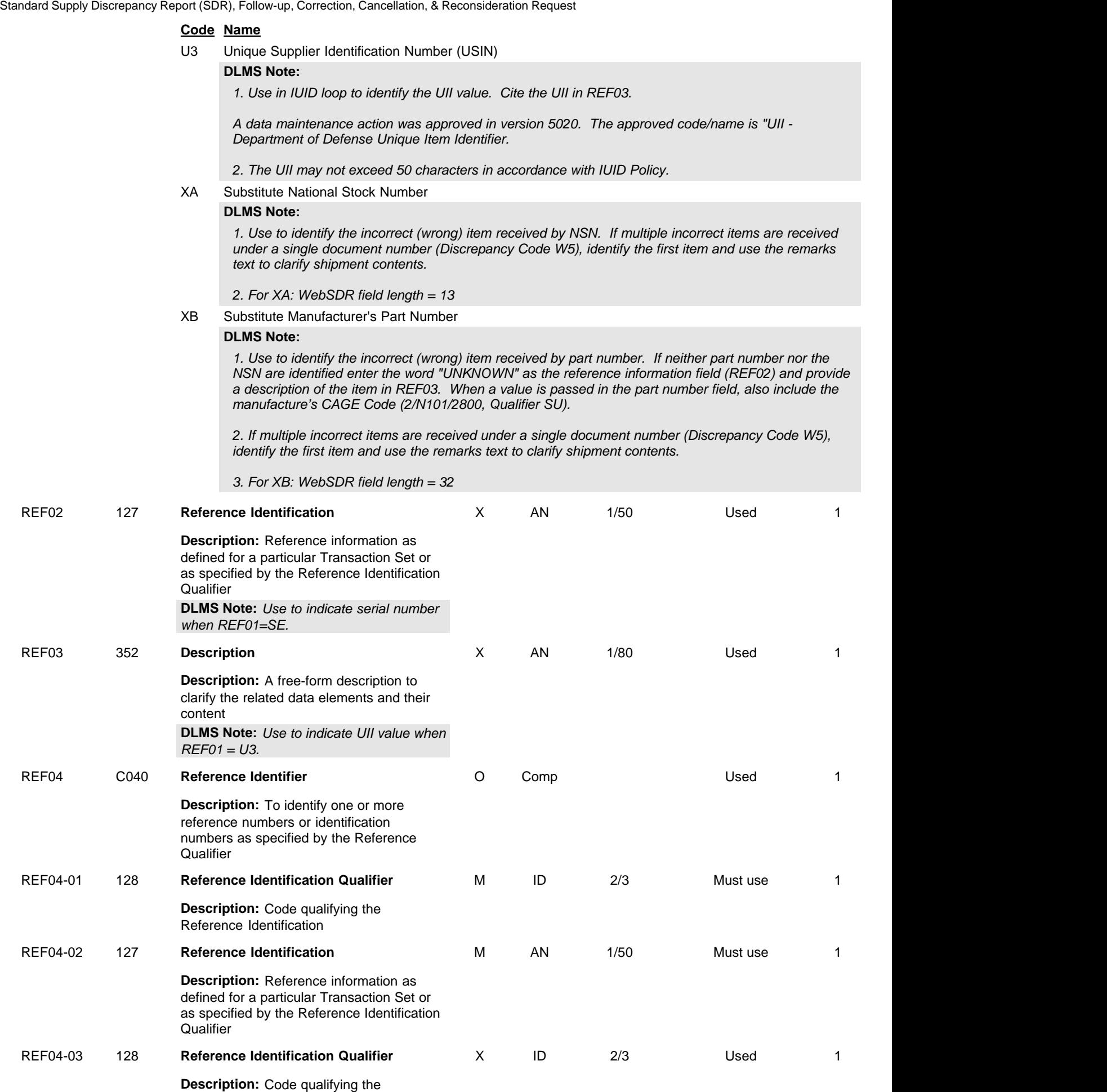

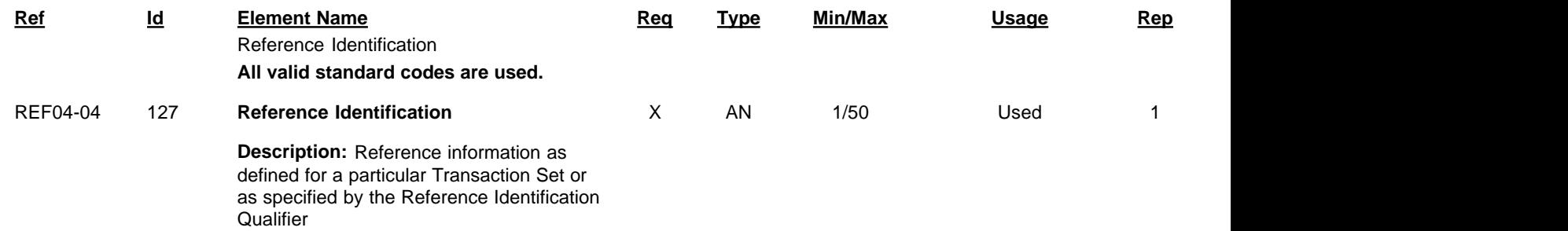

Standard Supply Discrepancy Report (SDR), Follow-up, Correction, Cancellation, & Reconsideration Request

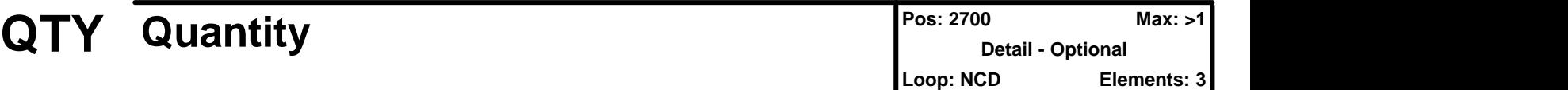

## **User Option (Usage):** Used

Purpose: To specify quantity information

## **Syntax Rules:**

- 1. E0204 Only one of QTY02 or QTY04 may be present.
- 2. R0204 At least one of QTY02 or QTY04 is required.

## **Semantics:**

1. QTY04 is used when the quantity is non-numeric.

## **Element Summary:**

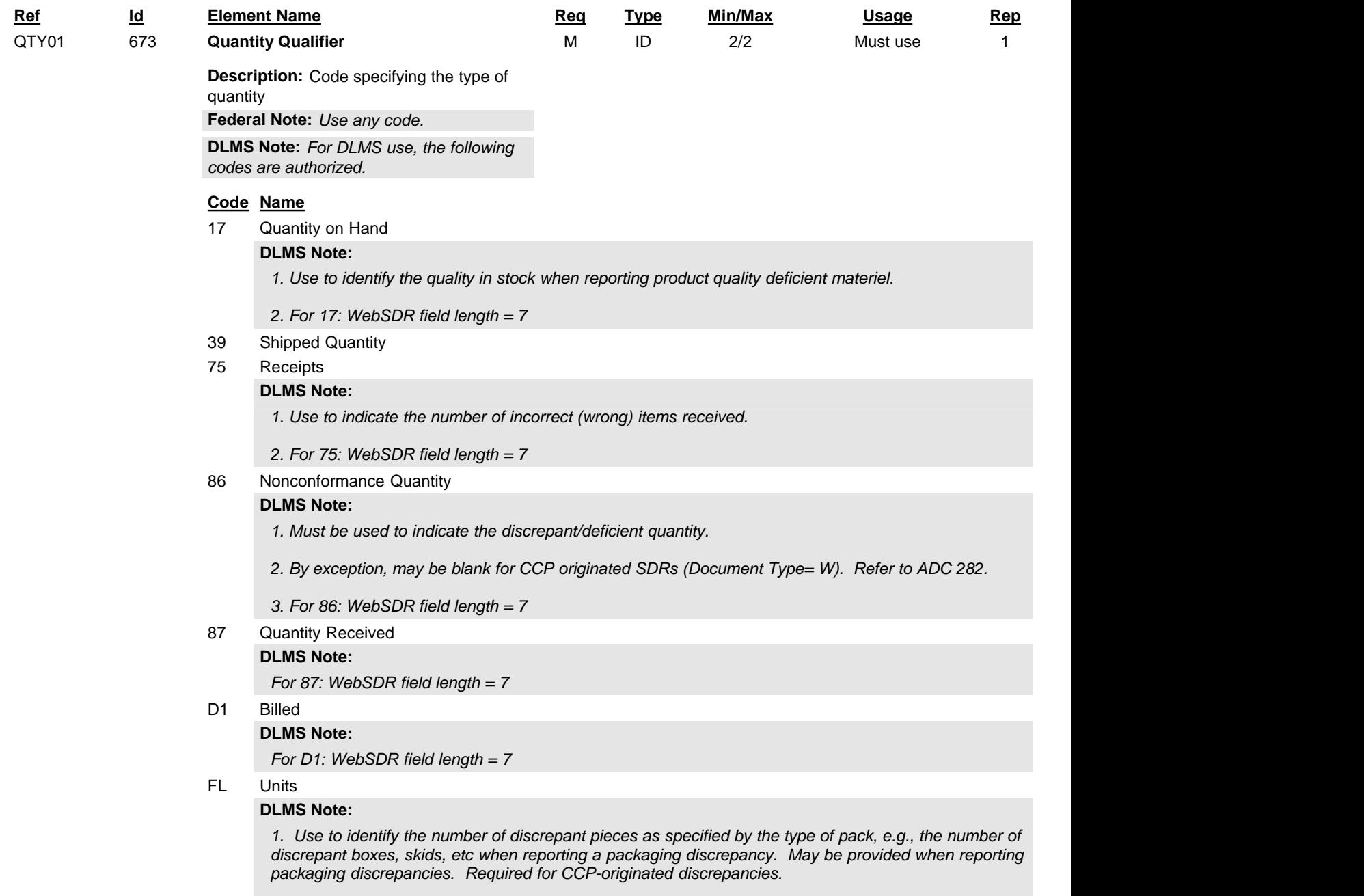

*2. When used the value for type pack is identified from the DoD code list (2/LQ01/1050). Unit of issue is not used.*

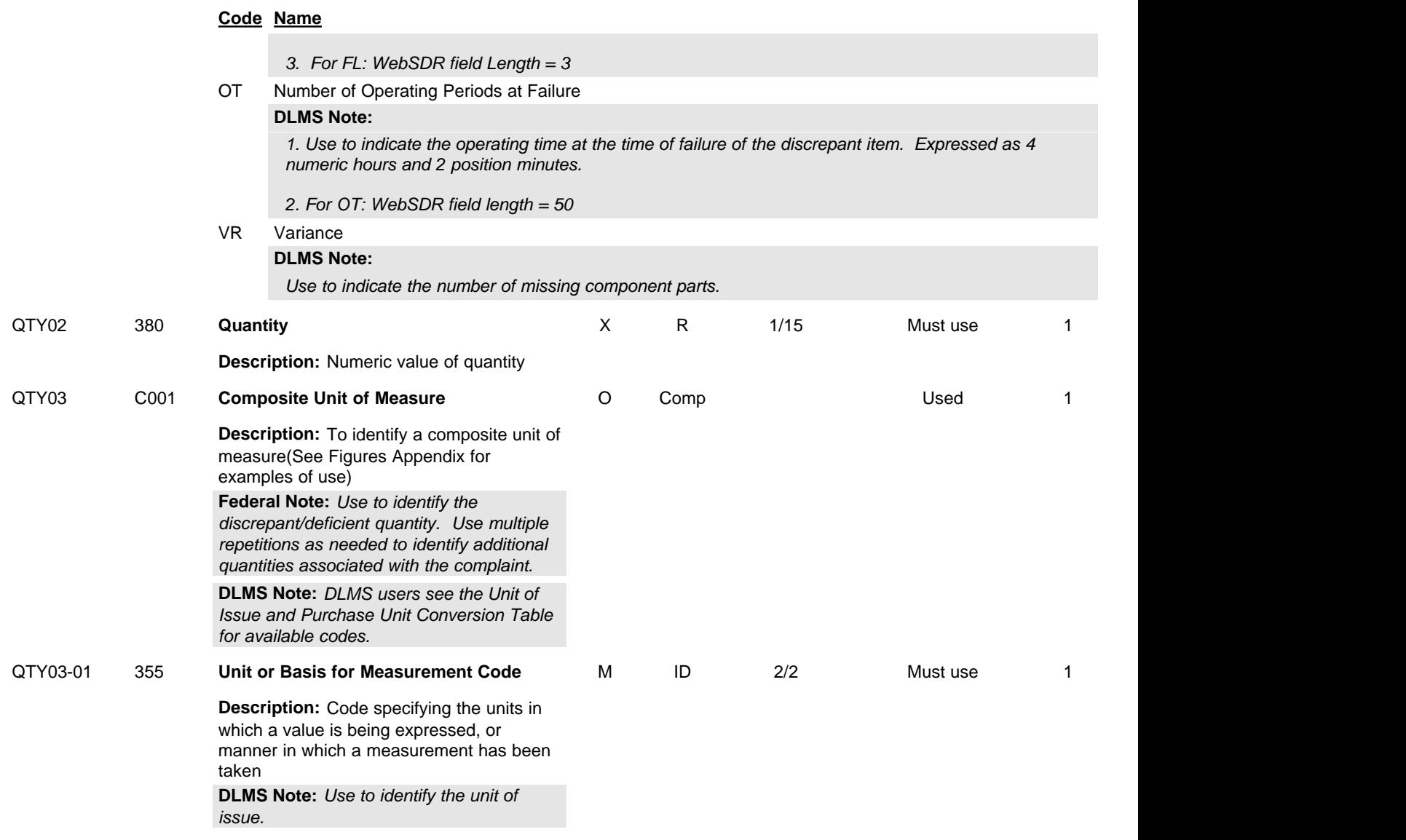

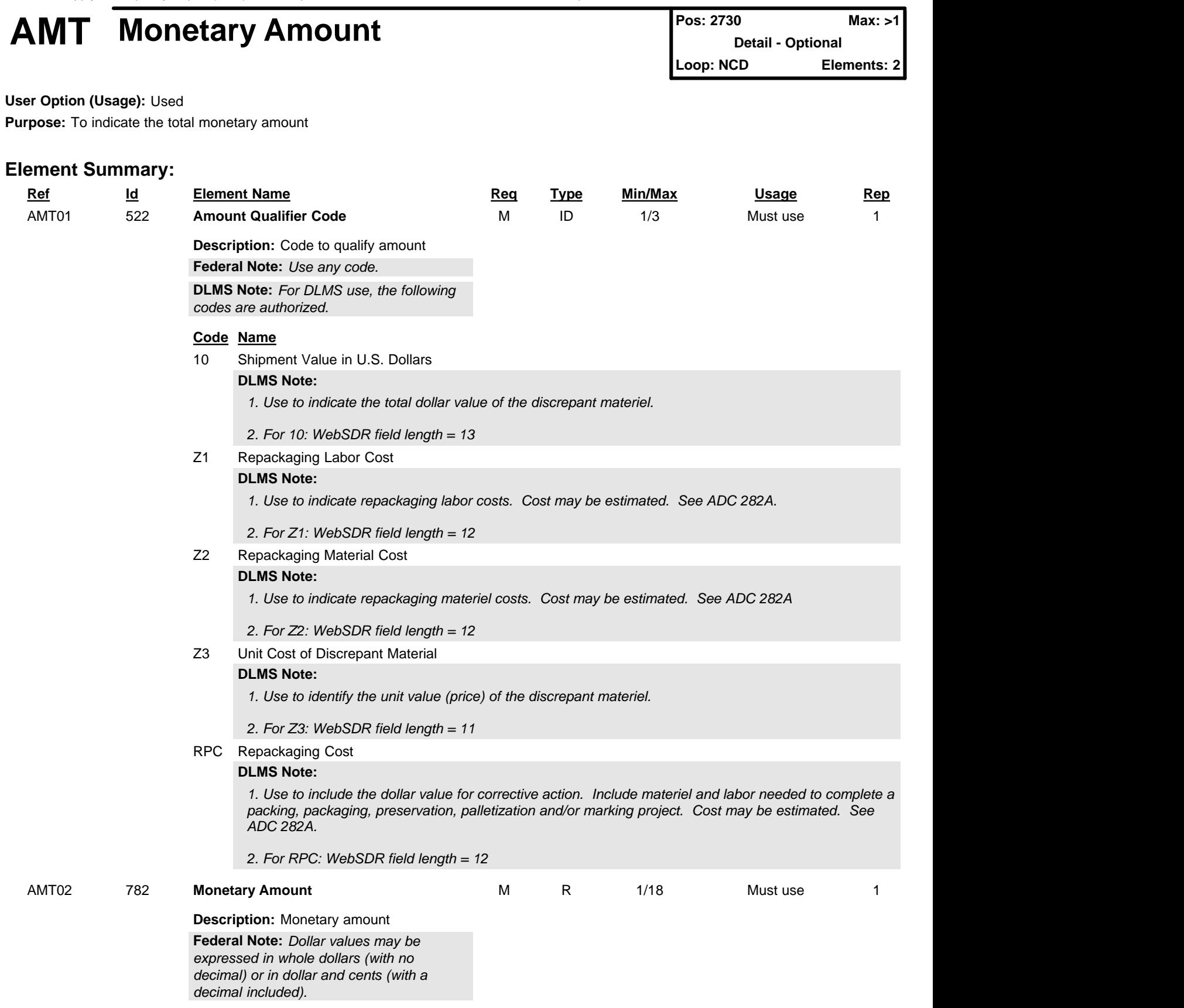

Standard Supply Discrepancy Report (SDR), Follow-up, Correction, Cancellation, & Reconsideration Request

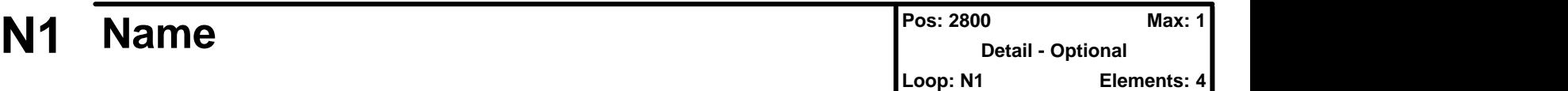

## **User Option (Usage):** Used

**Purpose:** To identify a party by type of organization, name, and code

## **Syntax Rules:**

- 1. P0304 If either N103 or N104 is present, then the other is required.
- 2. R0203 At least one of N102 or N103 is required.

## **Comments:**

- 1. This segment, used alone, provides the most efficient method of providing organizational identification. To obtain this efficiency the "ID Code" (N104) must provide a key to the table maintained by the transaction processing party.
- 2. N105 and N106 further define the type of entity in N101.

## **DLMS Note:**

*Use in IUID loop to identify the Enterprise Identifier.*

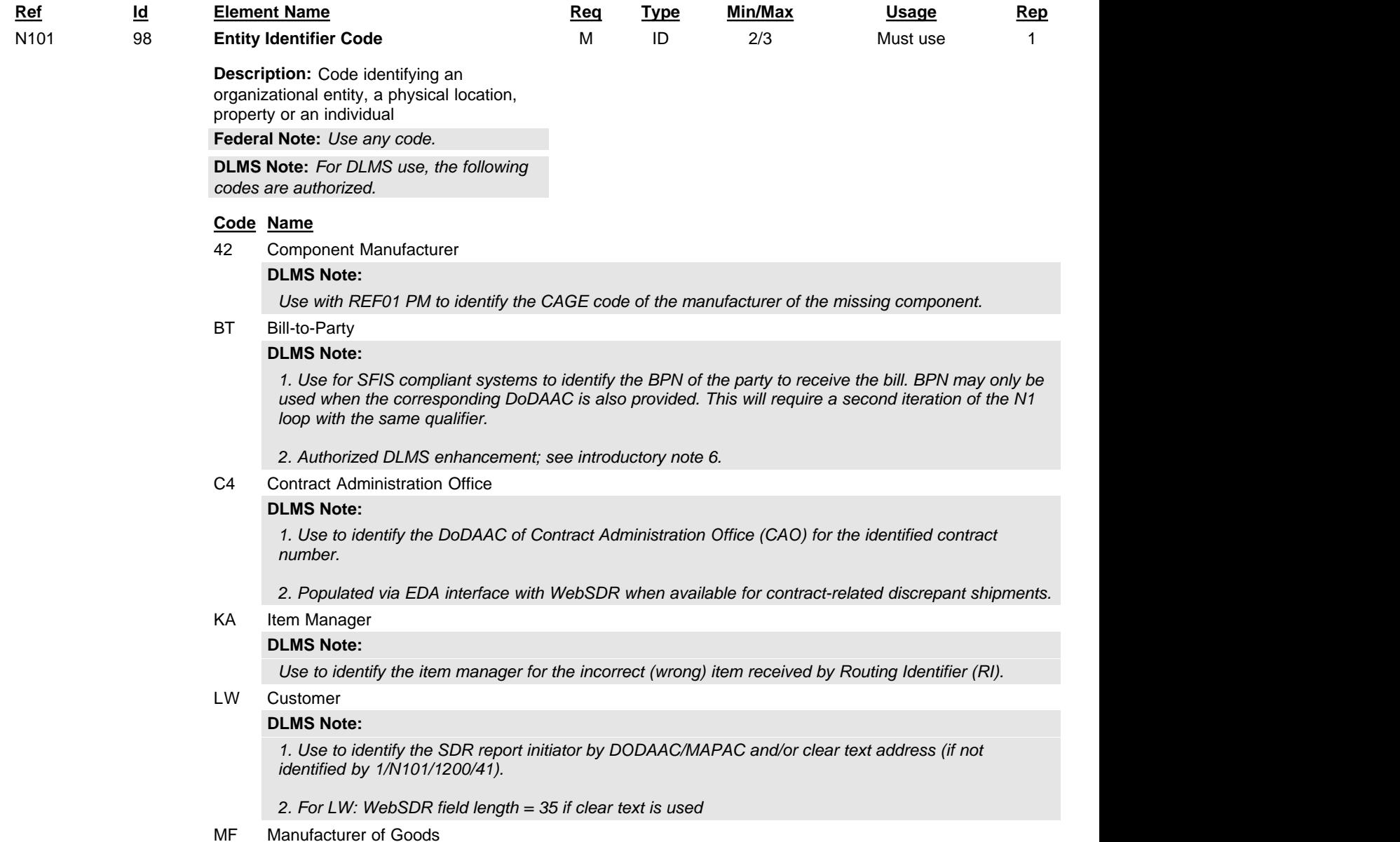

Standard Supply Discrepancy Report (SDR), Follow-up, Correction, Cancellation, & Reconsideration Request

#### **Code Name**

## **DLMS Note:**

*1. Use to identify the manufacturer by name and/or CAGE Code. Applicable to expired shelf-life or product quality discrepancies.*

*2. For MF: WebSDR field length = 20 if clear text is used*

### SH Shipper

## **DLMS Note:**

*1. Use to identify the shipping activity by Routing Identifier Code, DoDAAC, or vendor/contractor CAGE Code.*

*2. This will be the returning activity DoDAAC for SDRs associated with storage activity receipts of returns/retrograde shipments.*

#### SU Supplier/Manufacturer

#### **DLMS Note:**

*1. Use with REF01 XB to identify the name or CAGE code of the manufacturer of the incorrect (wrong) item received. This is a mandatory entry associated with the part number field incorrect. CAGE value may be zero-filled to satisfy application edit rules.*

*2. For SU: WebSDR field length = 5 for CAGE; 20 if clear text is used.*

Z6 Transferring Party

#### **DLMS Note:**

*Use on forwarded SDRs to identify the Routing Identifier of the previous action party. This is the party forwarding the SDR.*

#### ZB Party to Receive Credit

## **DLMS Note:**

*1. Use for SFIS compliant systems to identify the BPN of the party to receive credit. BPN may only be used when the corresponding DoDAAC is also provided. This will require a second iteration of the N1 loop with the same qualifier.*

*2. Authorized DLMS enhancement; see introductory note 6.*

#### DIR Distribution Recipient

### **DLMS Note:**

*1. Use to identify the recipient of the distribution copy forwarded by email or other non-transaction method.*

#### *2. For DIR: WebSDR field length = 50*

## SUS Supply Source

### **DLMS Note:**

*Use to identify the supply source by Routing Identifier; this is the party that directed the shipment.*

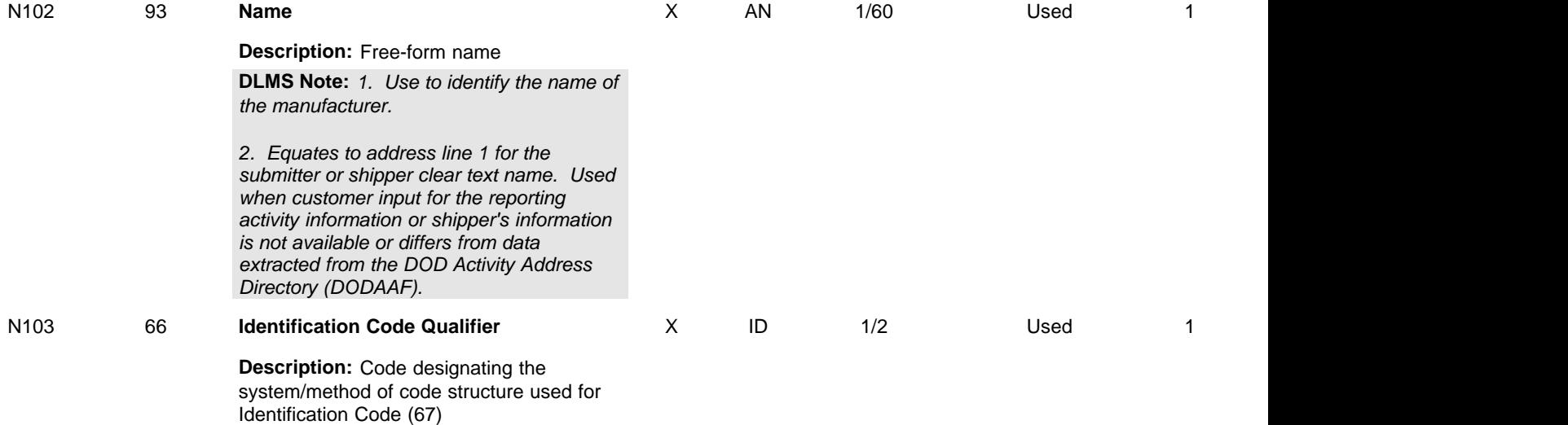

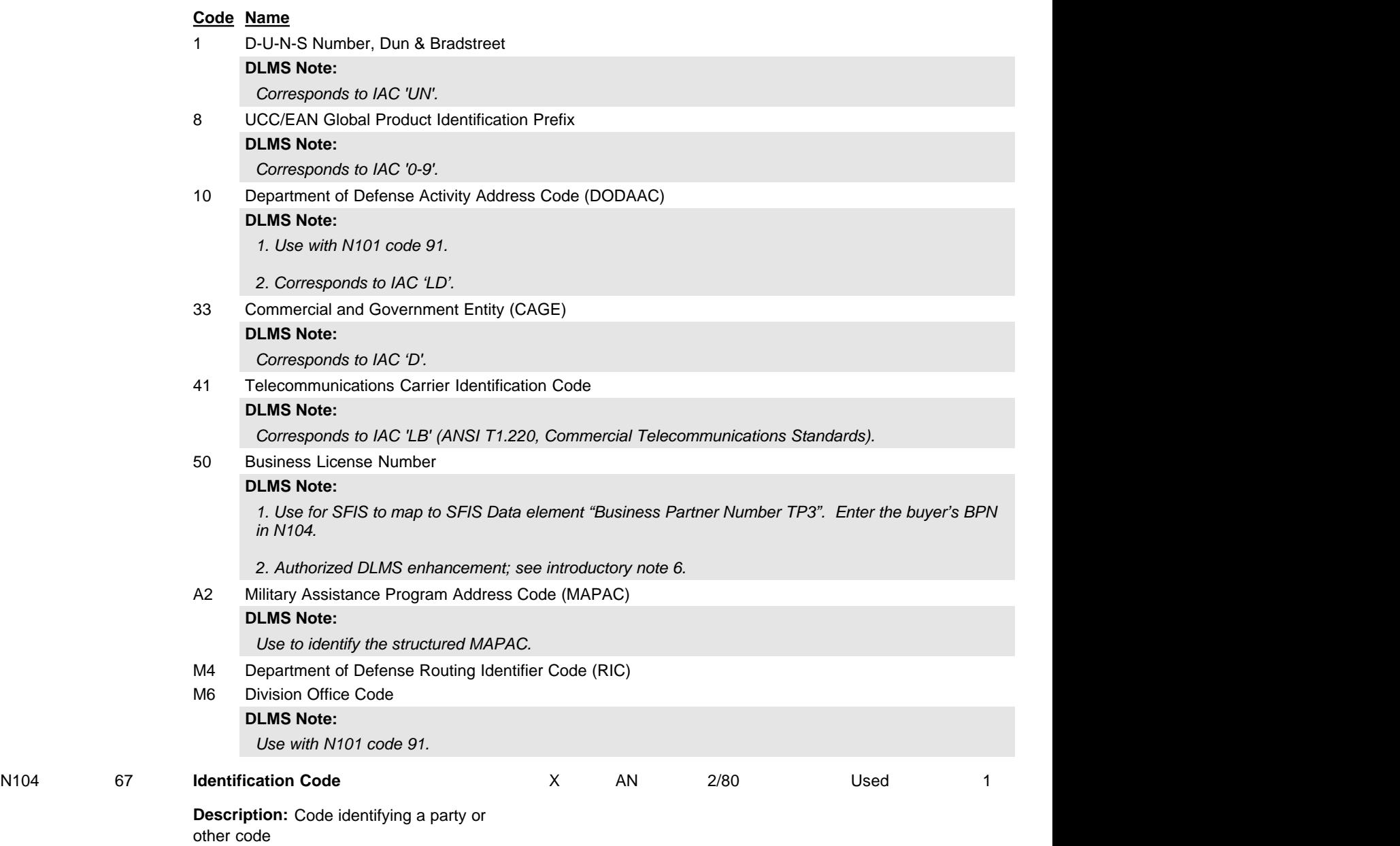

Standard Supply Discrepancy Report (SDR), Follow-up, Correction, Cancellation, & Reconsideration Request

# **N2** Additional Name Information

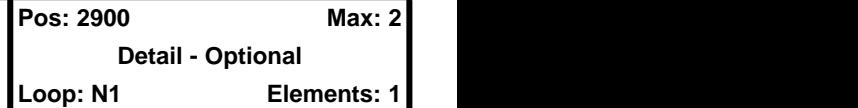

**User Option (Usage):** Used

**Purpose:** To specify additional names

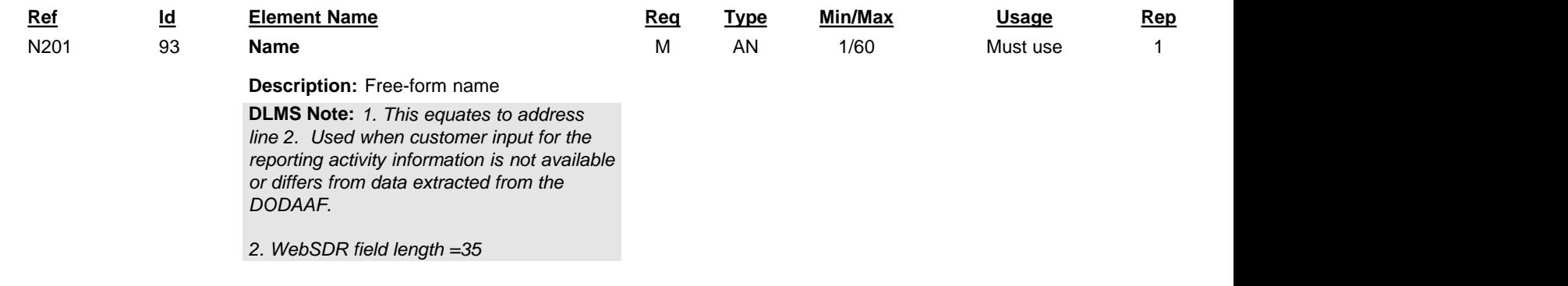

Standard Supply Discrepancy Report (SDR), Follow-up, Correction, Cancellation, & Reconsideration Request

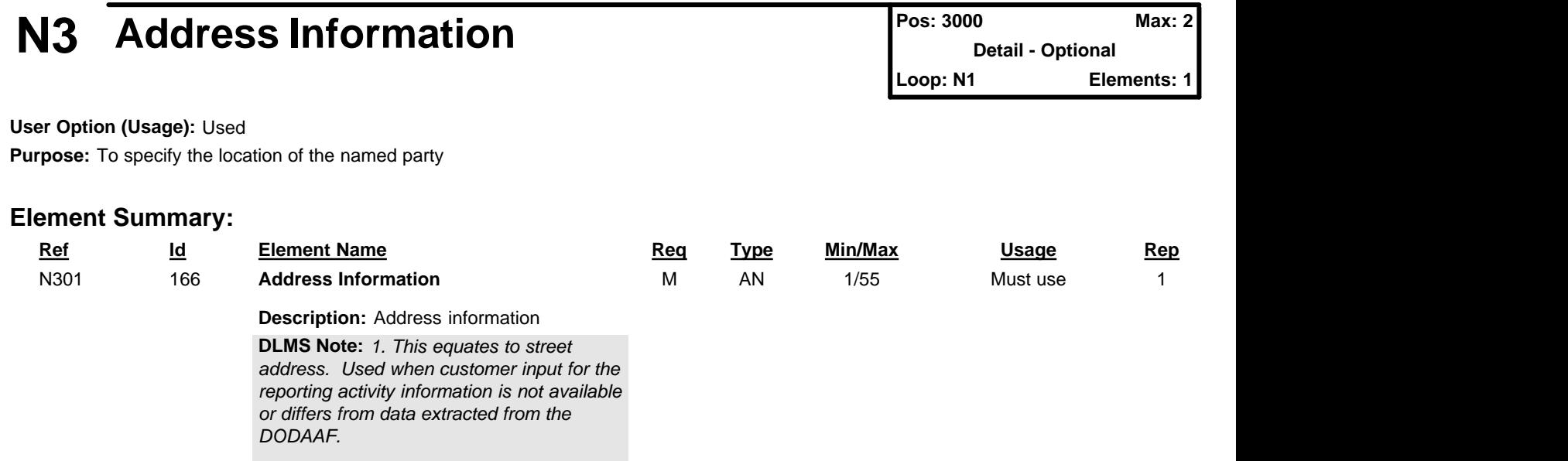

*2. WebSDR field length =35* 

Standard Supply Discrepancy Report (SDR), Follow-up, Correction, Cancellation, & Reconsideration Request

# **N4 Geographic Location**

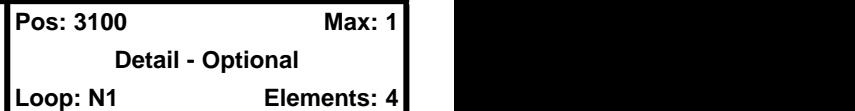

**User Option (Usage):** Used

**Purpose:** To specify the geographic place of the named party

# **Syntax Rules:**

- 1. C0605 If N406 is present, then N405 is required.
- 2. C0704 If N407 is present, then N404 is required.
- 3. E0207 Only one of N402 or N407 may be present.

## **Comments:**

- 1. A combination of either N401 through N404, or N405 and N406 may be adequate to specify a location.
- 2. N402 is required only if city name (N401) is in the U.S. or Canada.

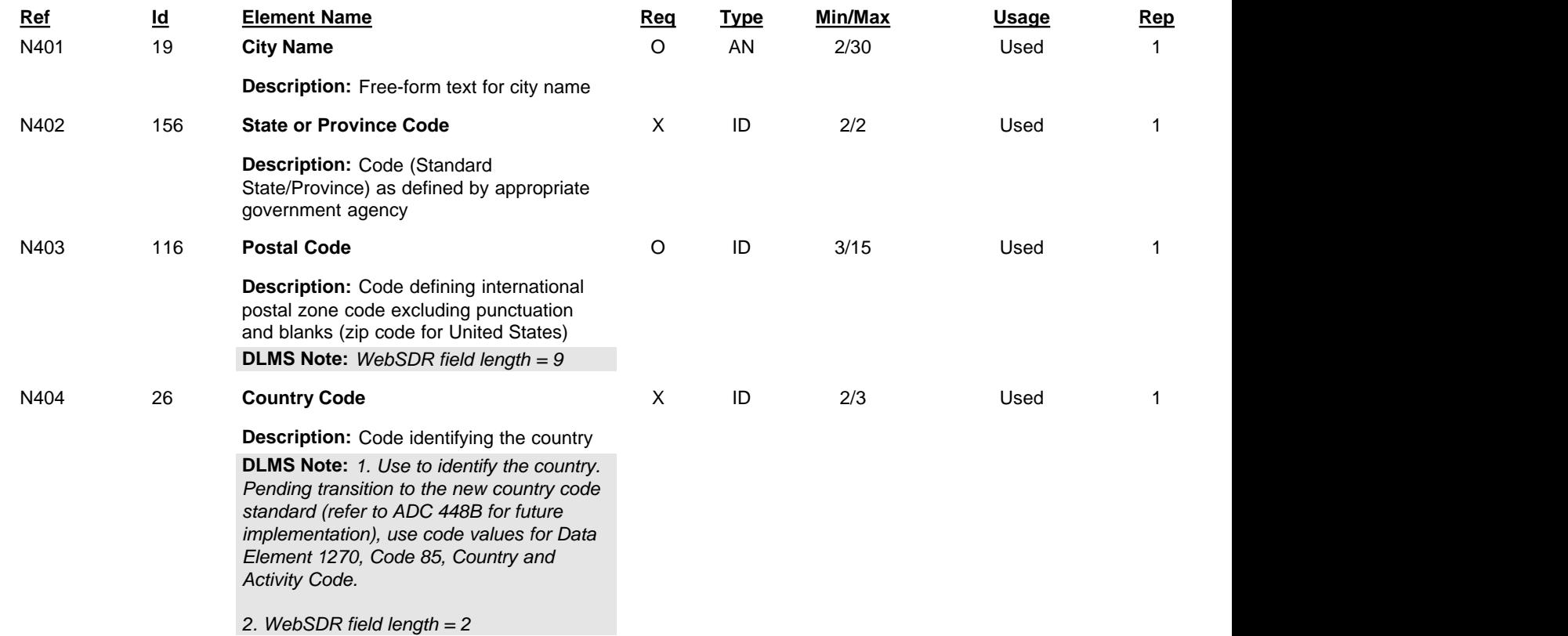

Standard Supply Discrepancy Report (SDR), Follow-up, Correction, Cancellation, & Reconsideration Request

# **PER Administrative Communications Contact**

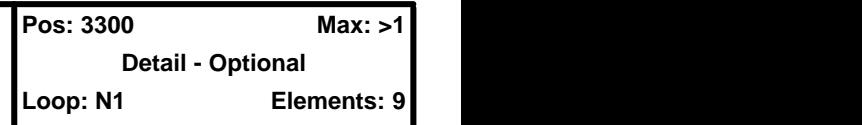

### **User Option (Usage):** Used

**Purpose:** To identify a person or office to whom administrative communications should be directed

## **Syntax Rules:**

- 1. P0304 If either PER03 or PER04 is present, then the other is required.
- 2. P0506 If either PER05 or PER06 is present, then the other is required.
- 3. P0708 If either PER07 or PER08 is present, then the other is required.

## **DLMS Note:**

*1. Use to identify the report preparer when the customer DoDAAC is identified in this loop (rather than in the transaction header). Only one POC may be identified as the report preparer.*

*2. Use a second repetition if needed to identify additional communication numbers. When used, must provide email address and at least one phone number.*

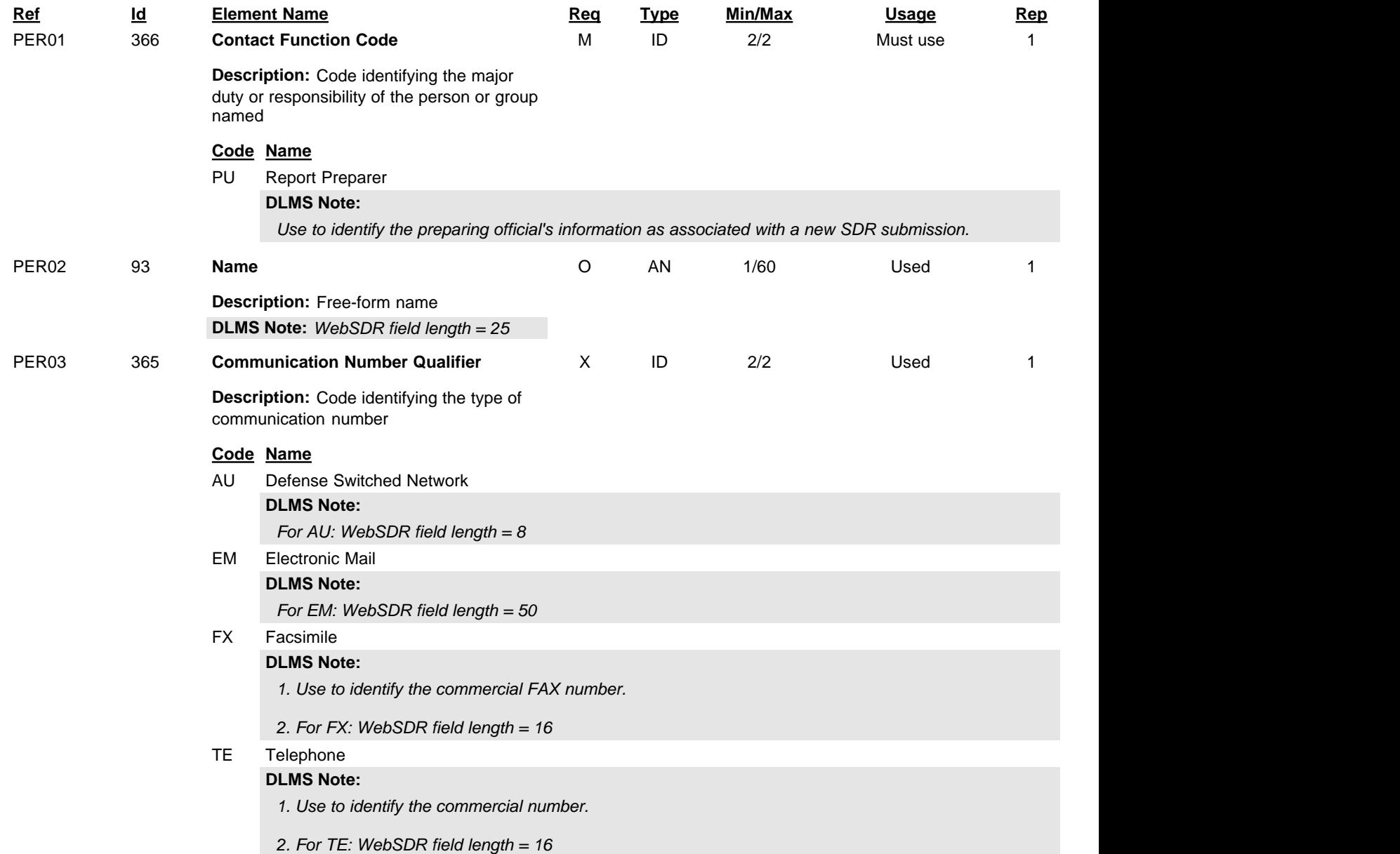

DLMS Supplement to Federal IC PDC 1005, 1030, 1052 and 1059 ADC 101, 114, 12 842A/W PDC 1005, 1030, 1052 and 1059 ADC 101, 114, 128, 137, 144, 174, 184, 210, 210B, 245, 245B, 245C, 282, 282A, 293, 311, 317, 322, 334, 357, 358, 371, 381, 381A, 386, 425, 435, 448, 448B, 459, 466, 1022 and 1044 DLM 4000.25

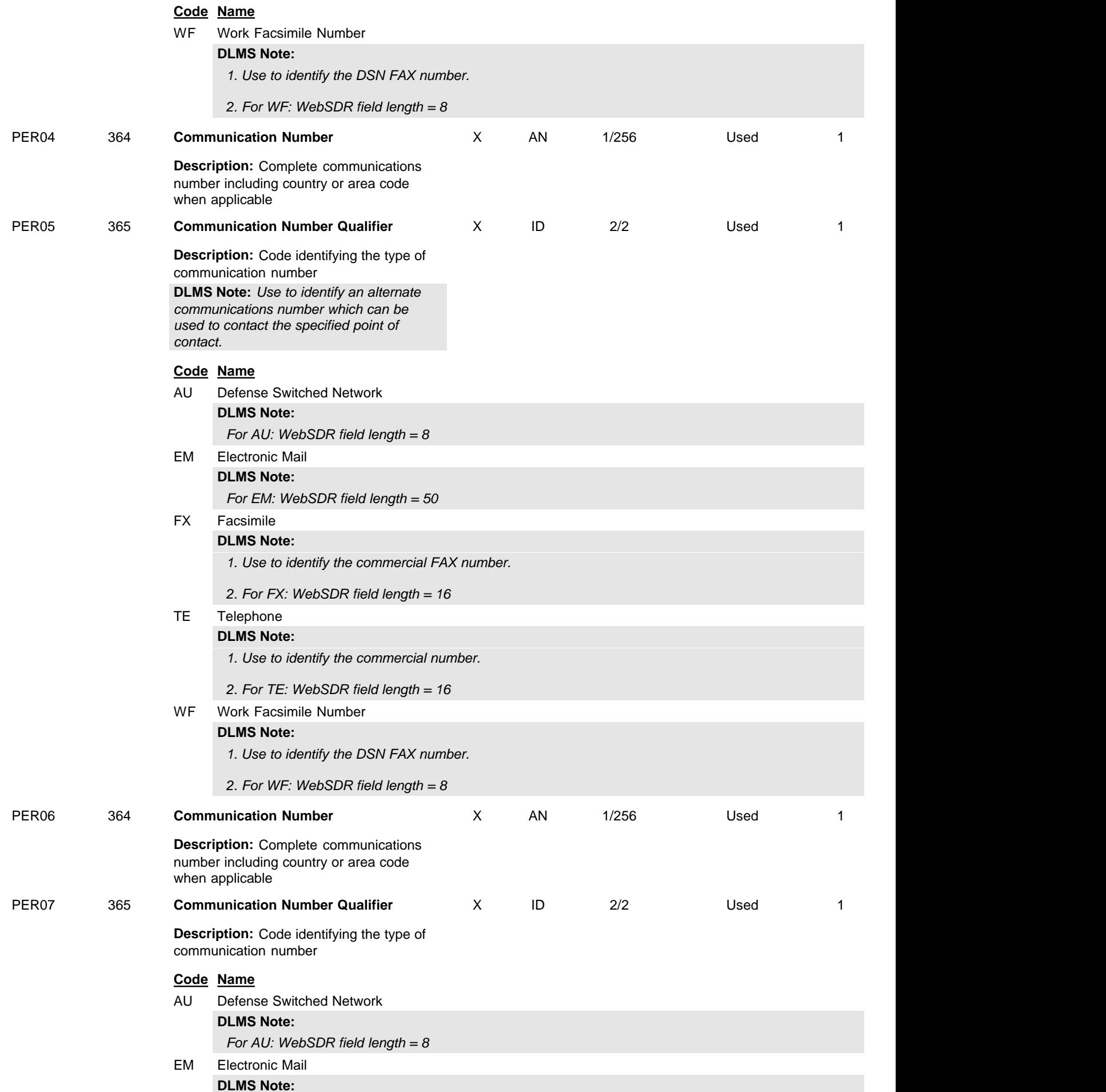

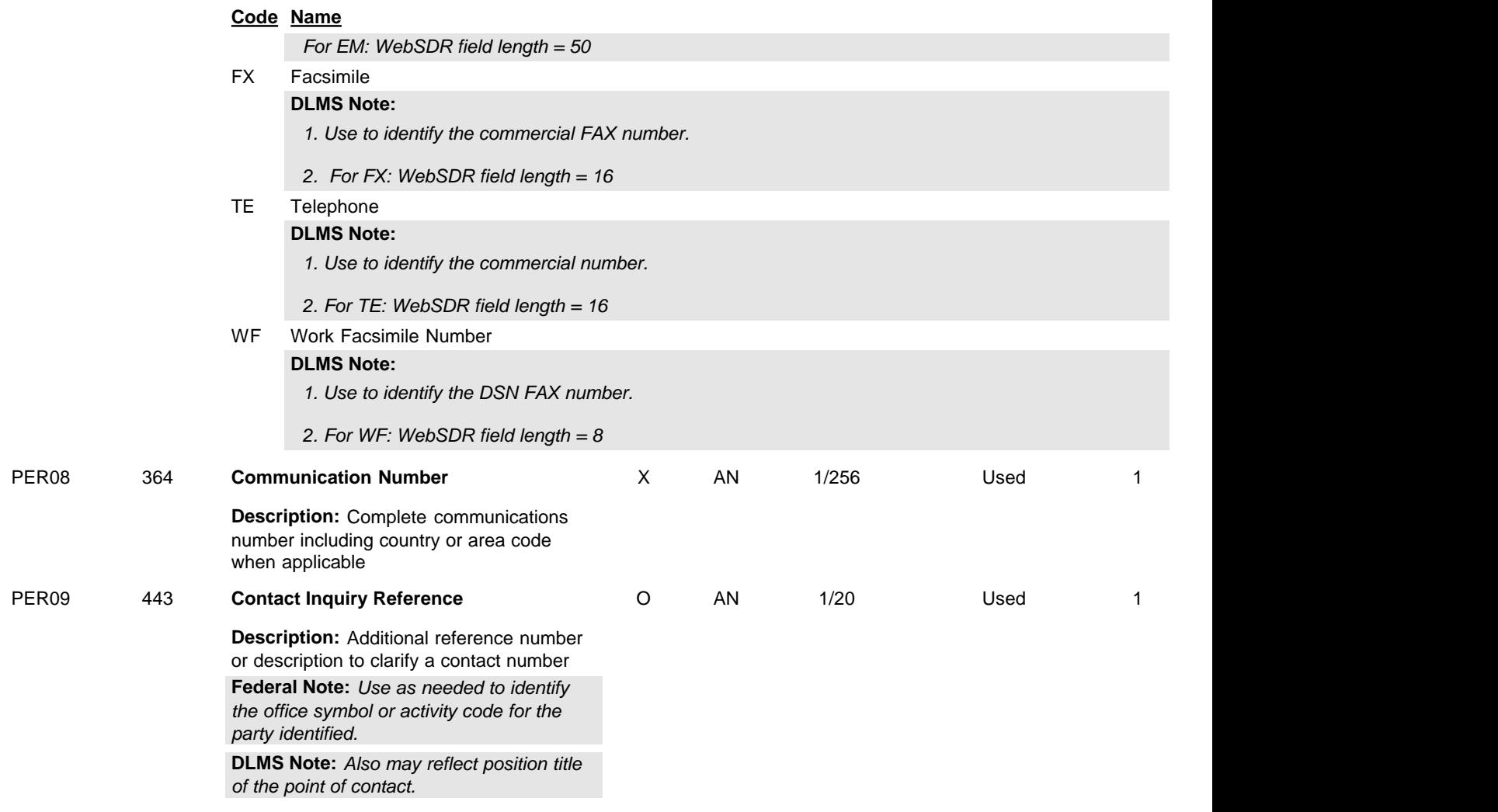

Standard Supply Discrepancy Report (SDR), Follow-up, Correction, Cancellation, & Reconsideration Request

# **LM** Code Source Information

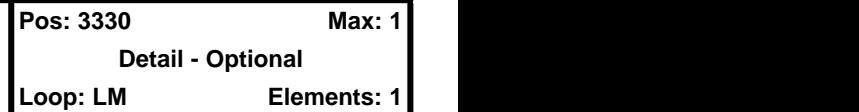

**User Option (Usage):** Used

**Purpose:** To transmit standard code list identification information

## **Comments:**

1. LM02 identifies the applicable industry code list source information.

## **Federal Note:**

*Use to identify agency unique coded data related to the characteristics and coding requirements for the nonconformance condition.*

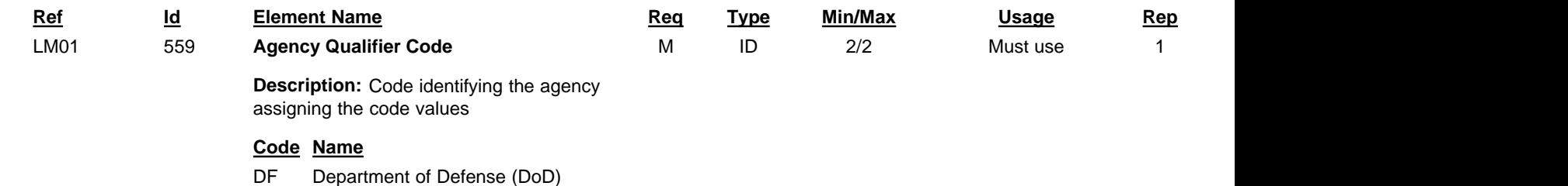

Standard Supply Discrepancy Report (SDR), Follow-up, Correction, Cancellation, & Reconsideration Request

# **LQ** Industry Code

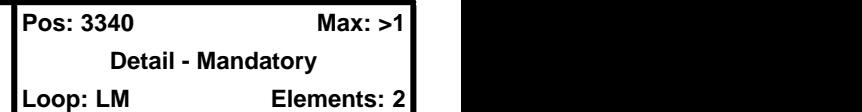

## **User Option (Usage):** Used

**Purpose:** Code to transmit standard industry codes

# **Syntax Rules:**

1. C0102 - If LQ01 is present, then LQ02 is required.

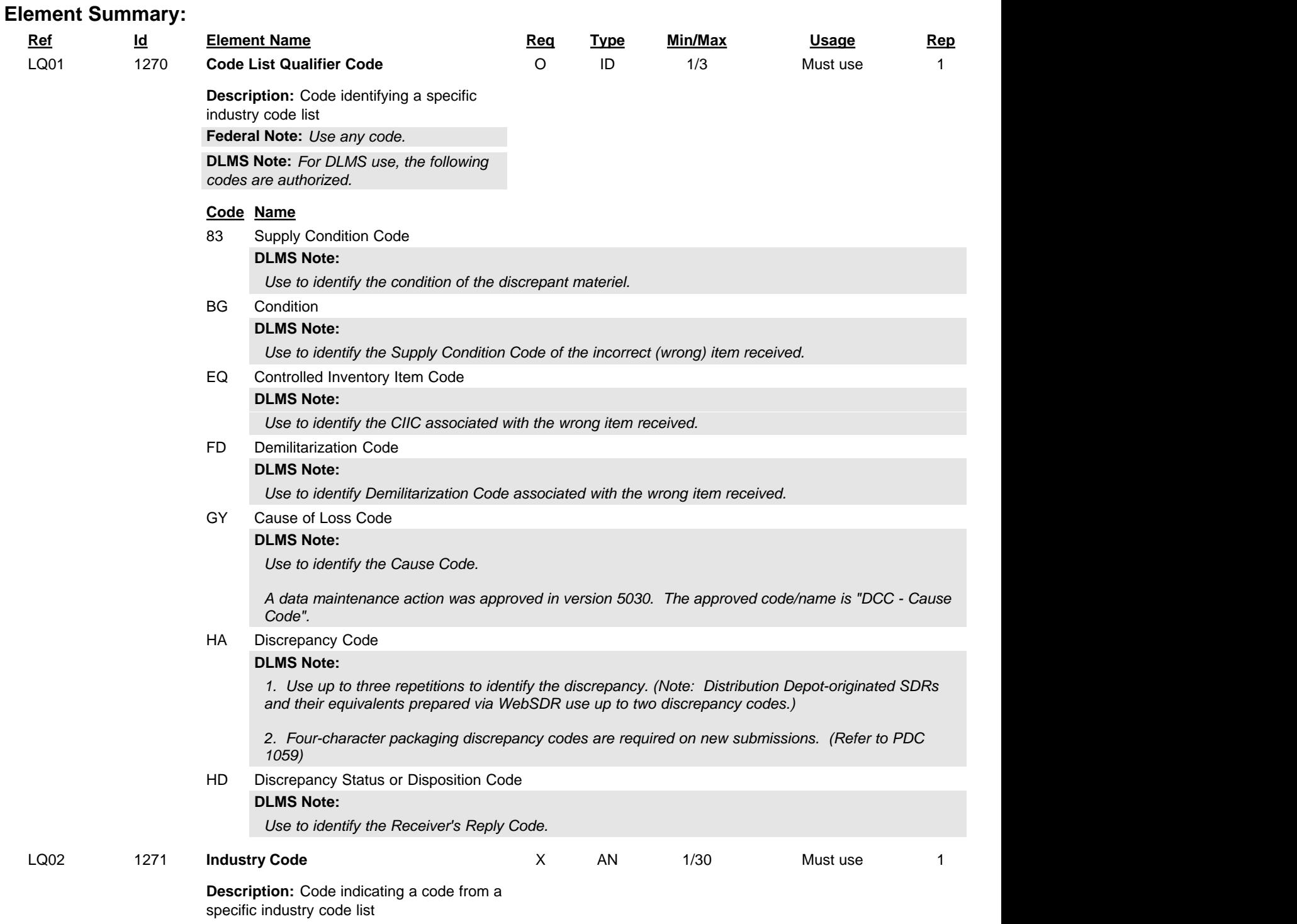

Standard Supply Discrepancy Report (SDR), Follow-up, Correction, Cancellation, & Reconsideration Request

# **SE** Transaction Set Trailer

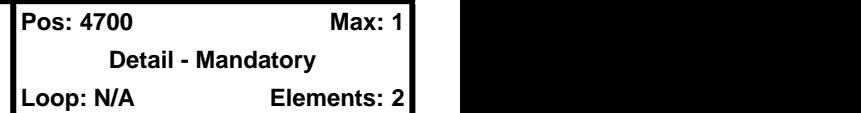

## **User Option (Usage):** Used

Purpose: To indicate the end of the transaction set and provide the count of the transmitted segments (including the beginning (ST) and ending (SE) segments)

## **Comments:**

1. SE is the last segment of each transaction set.

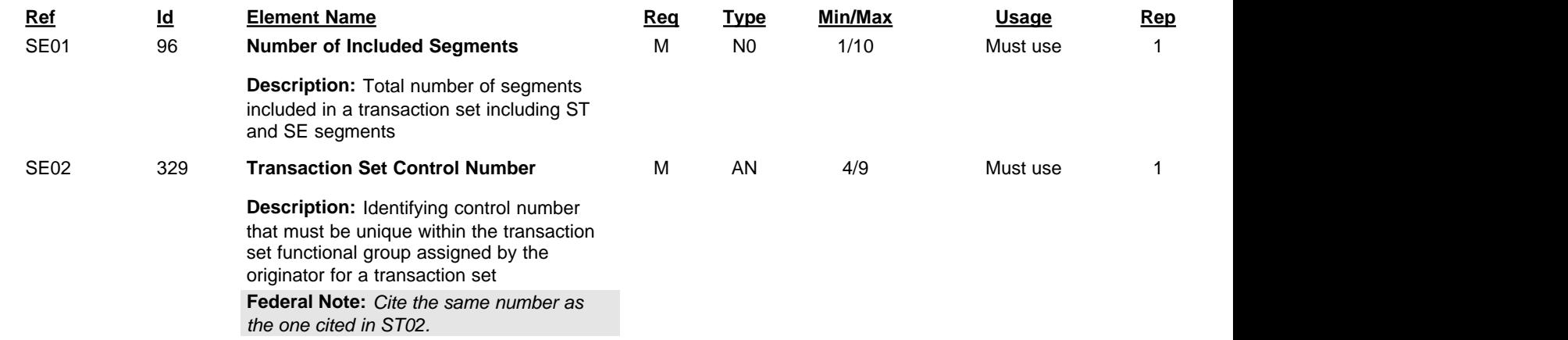